# **Envisioning (Biomedical) Science**

#### **Dr. Katy Börner**

Cyberinfrastructure for Network Science Center, Director Information Visualization Laboratory, Director School of Library and Information Science Indiana University, Bloomington, IN katy@indiana.edu

With special thanks to the members at the Cyberinfrastructure for Network Science Center, Mapping Science exhibit map makers and advisory board members, and the VIVO team.

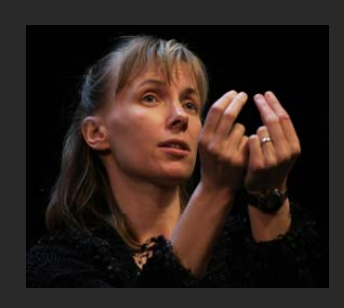

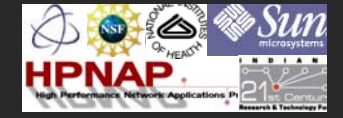

*July 22, 2010 NIH Library, Bethesda, MD*

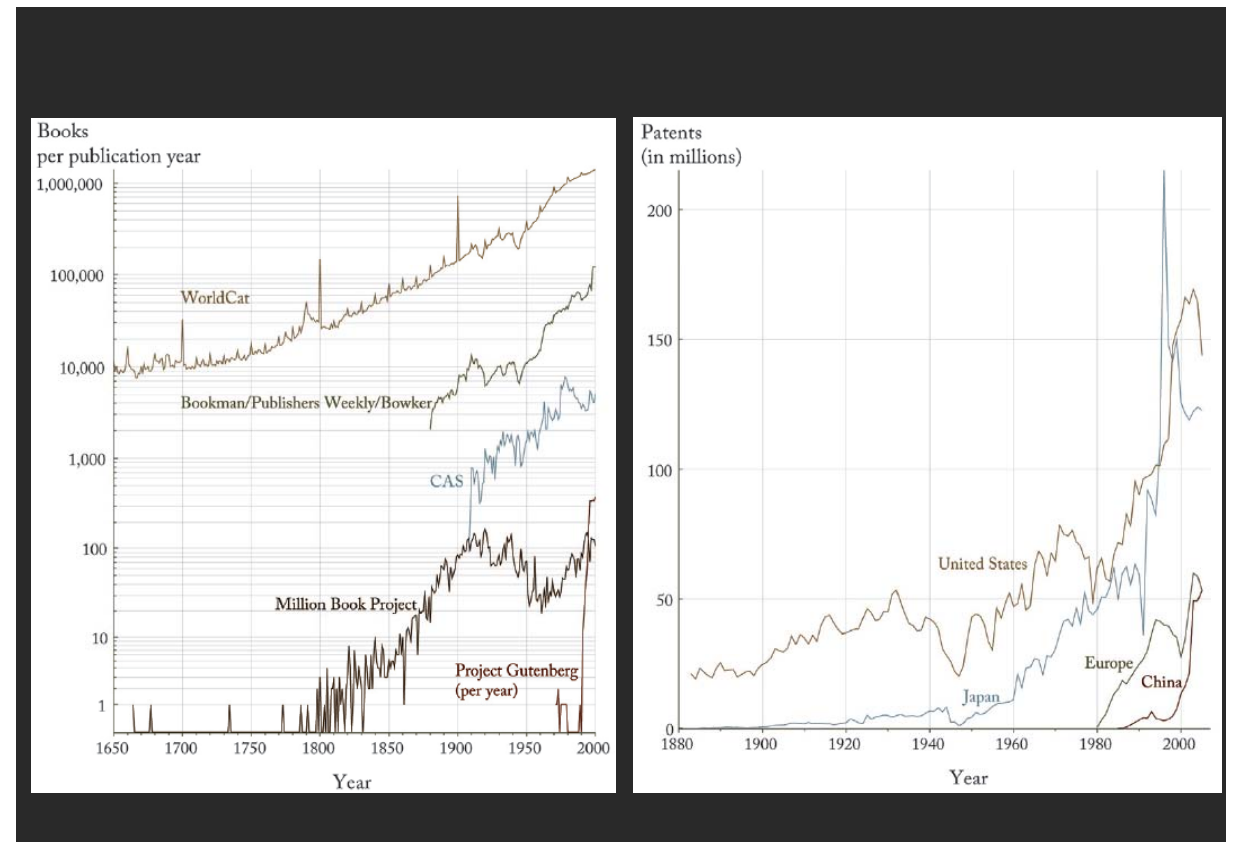

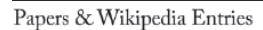

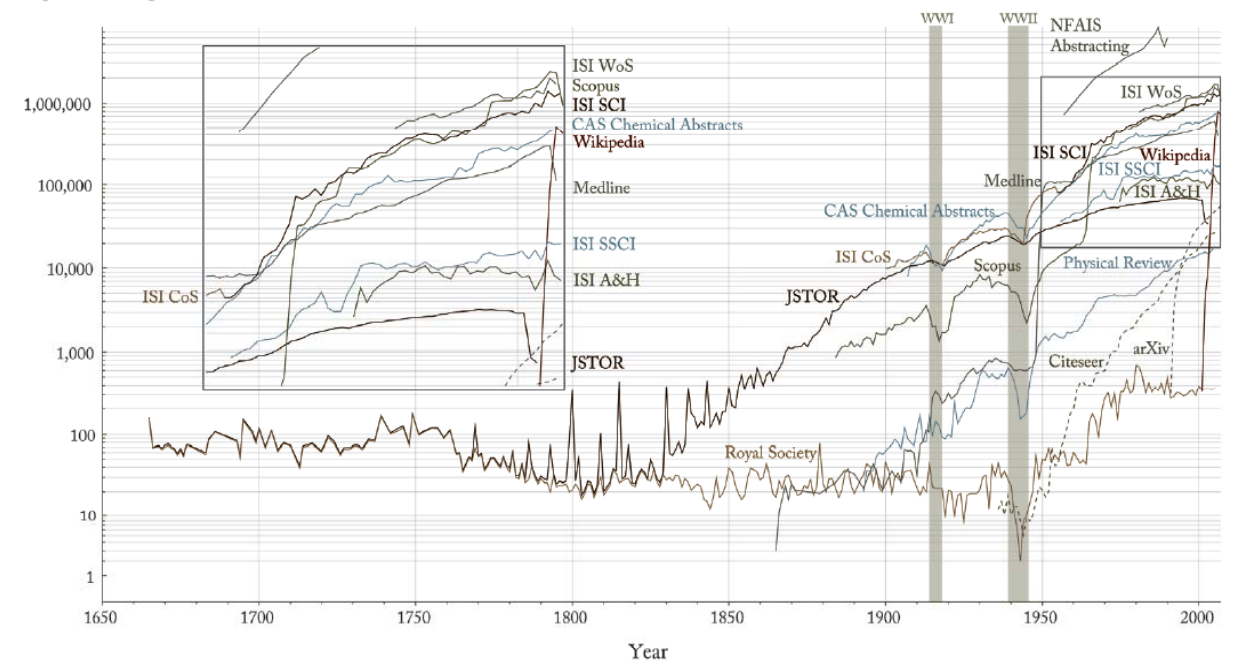

*Börner, Katy (2010) Atlas of Science. MIT Press. http://scimaps.org/atlas*

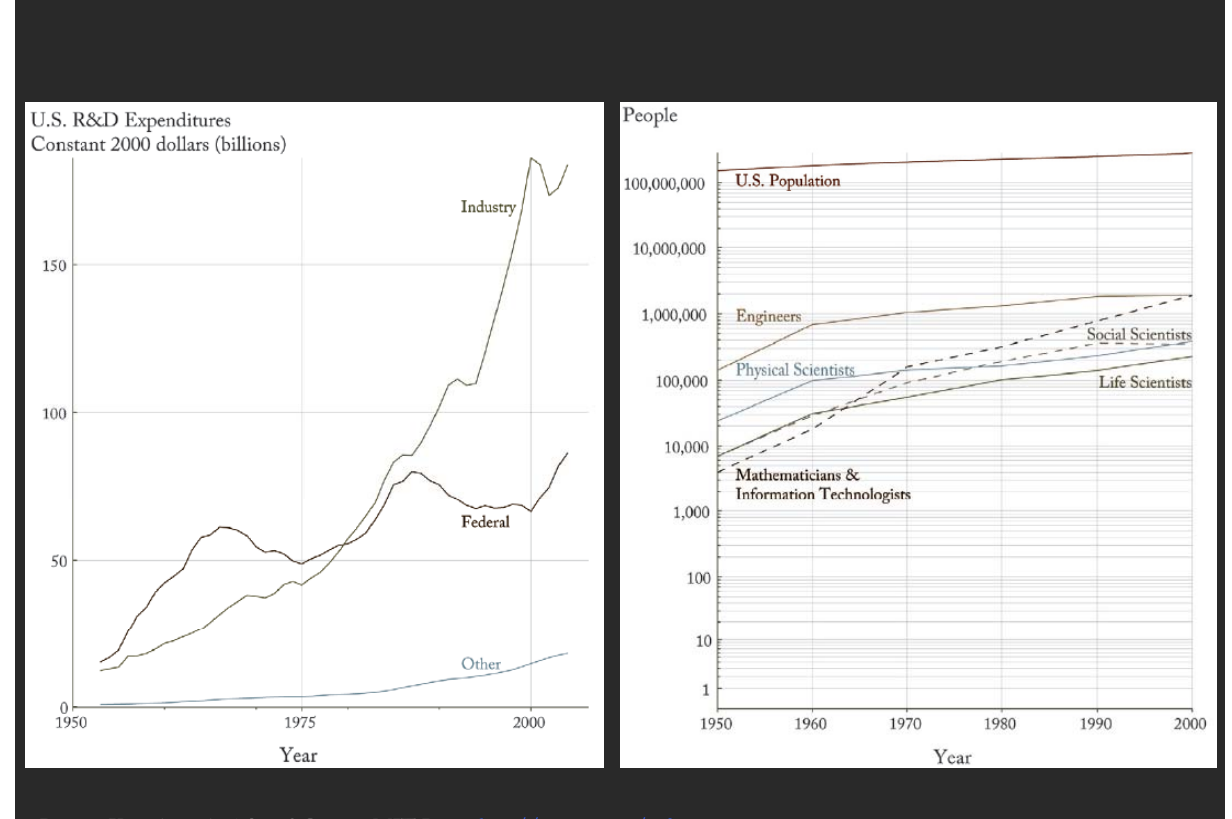

# **S&T Navigation, Management Tools that Different Stakeholders Want**

#### **Funding Agencies**

 $\triangleright$  Need to monitor (long-term) money flow and research developments, identify areas for future development, stimulate new research areas, evaluate funding strategies for different programs, decide on project durations, funding patterns.

#### **Scholars**

 $\triangleright$  Want easy access to research results, relevant funding programs and their success rates, potential collaborators, competitors, related projects/publications **(research push).**

#### **Industry**

 Is interested in fast and easy access to major results, experts, etc. Influences the direction of research by entering information on needed technologies (industry-pull).

#### **Advantages for Publishers**

 Need easy to use interfaces to massive amounts of interlinked data. Need to communicate data provenance, quality, and context.

#### **Society**

Needs easy access to scientific knowledge and expertise.

# **Type of Analysis vs. Level of Analysis**

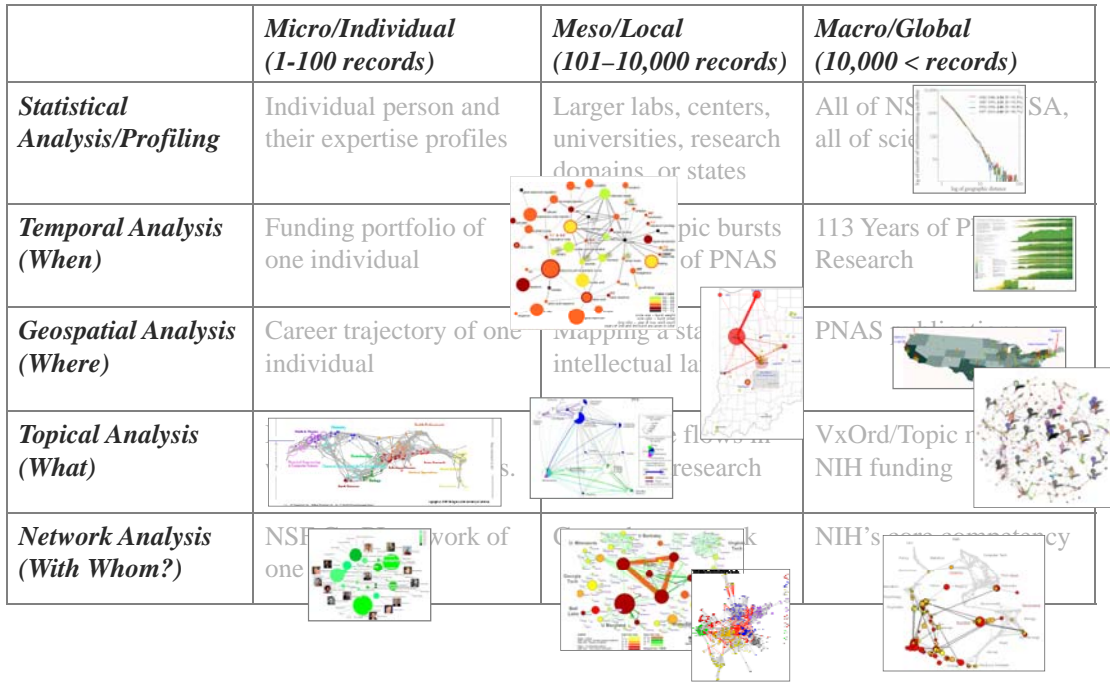

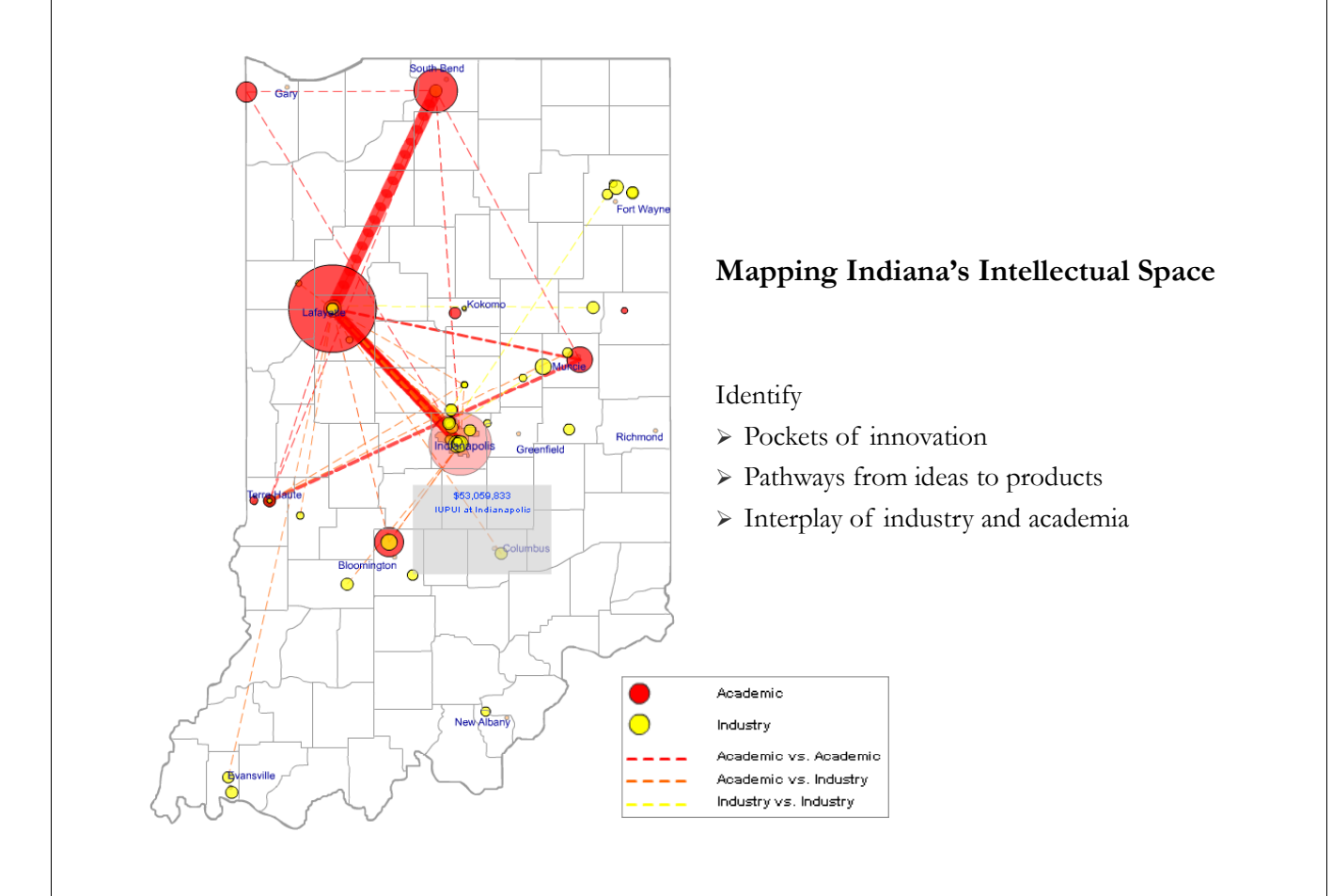

# **Mapping the Evolution of Co-Authorship Networks**

*Ke, Visvanath & Börner, (2004) Won 1st price at the IEEE InfoVis Contest.*

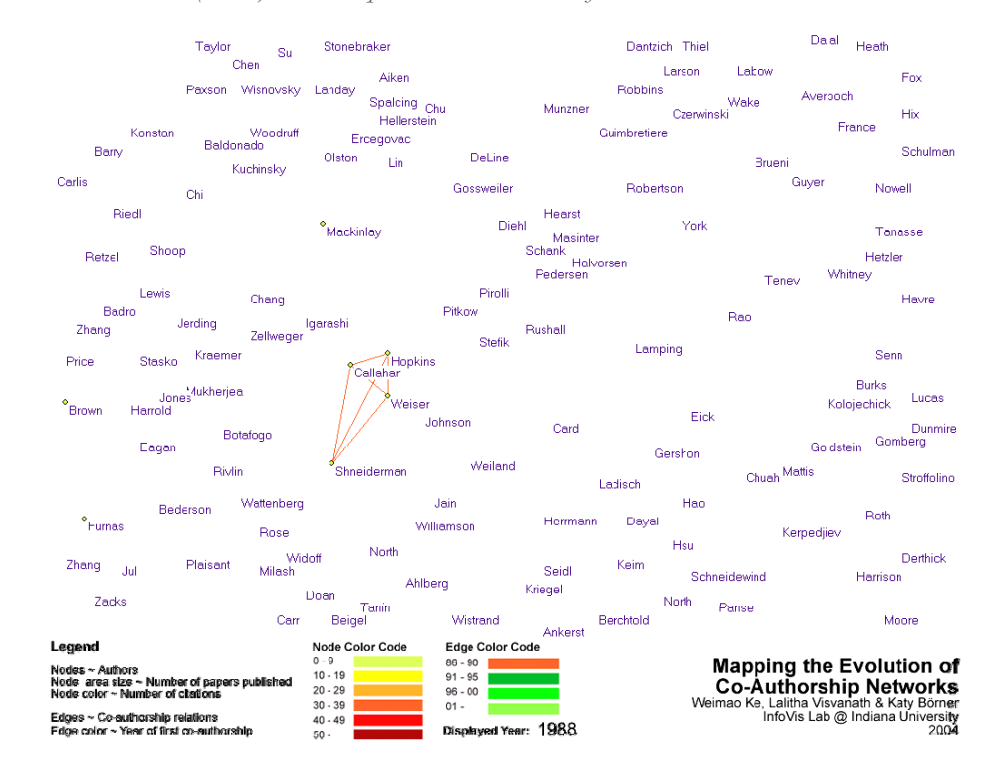

### Mapping the Evolution of Co-Authorship Networks

Ke, Visianath & Börner, (2004) Won 1 st price at the IEEE Info Vis Contest.

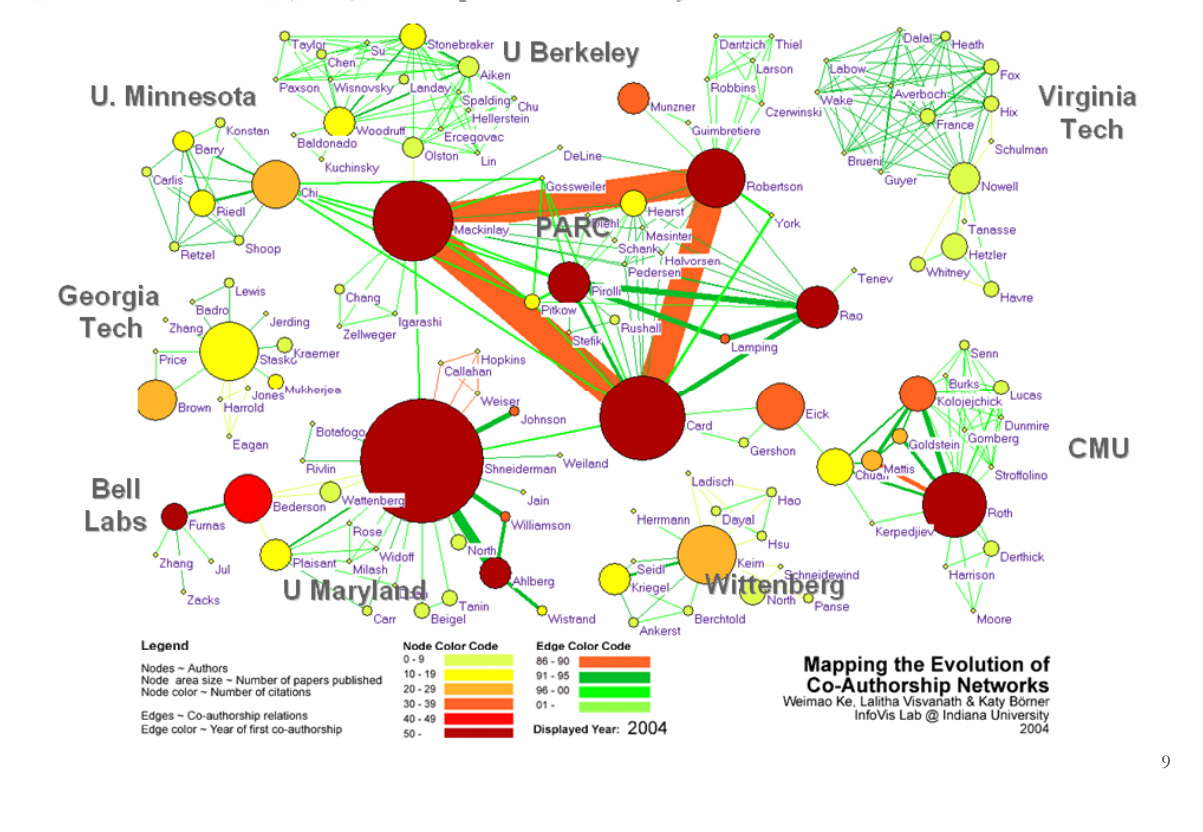

# **Studying the Emerging Global Brain: Analyzing and Visualizing the Impact of Co-Authorship Teams**

*Börner Dall'Asta Ke & Vespignani (2005) Complexity 10(4):58 67 Börner, Dall Asta, Ke & Vespignani (2005) Complexity, 10(4):58-67.*

#### **Research question:**

• Is science driven by prolific single experts or by high-impact co-authorship teams?

#### **Contributions:**

- New approach to allocate citational credit.
- Novel weighted graph representation.
- Visualization of the growth of weighted co-author network.
- Centrality measures to identify author impact.
- Global statistical analysis of paper production and citations in correlation with co-authorship team size over time.
- Local, author-centered entropy measure.

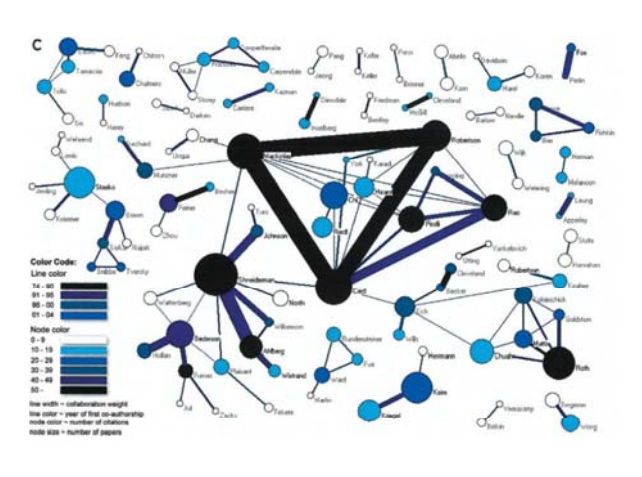

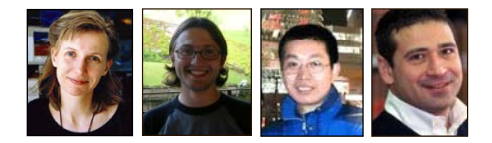

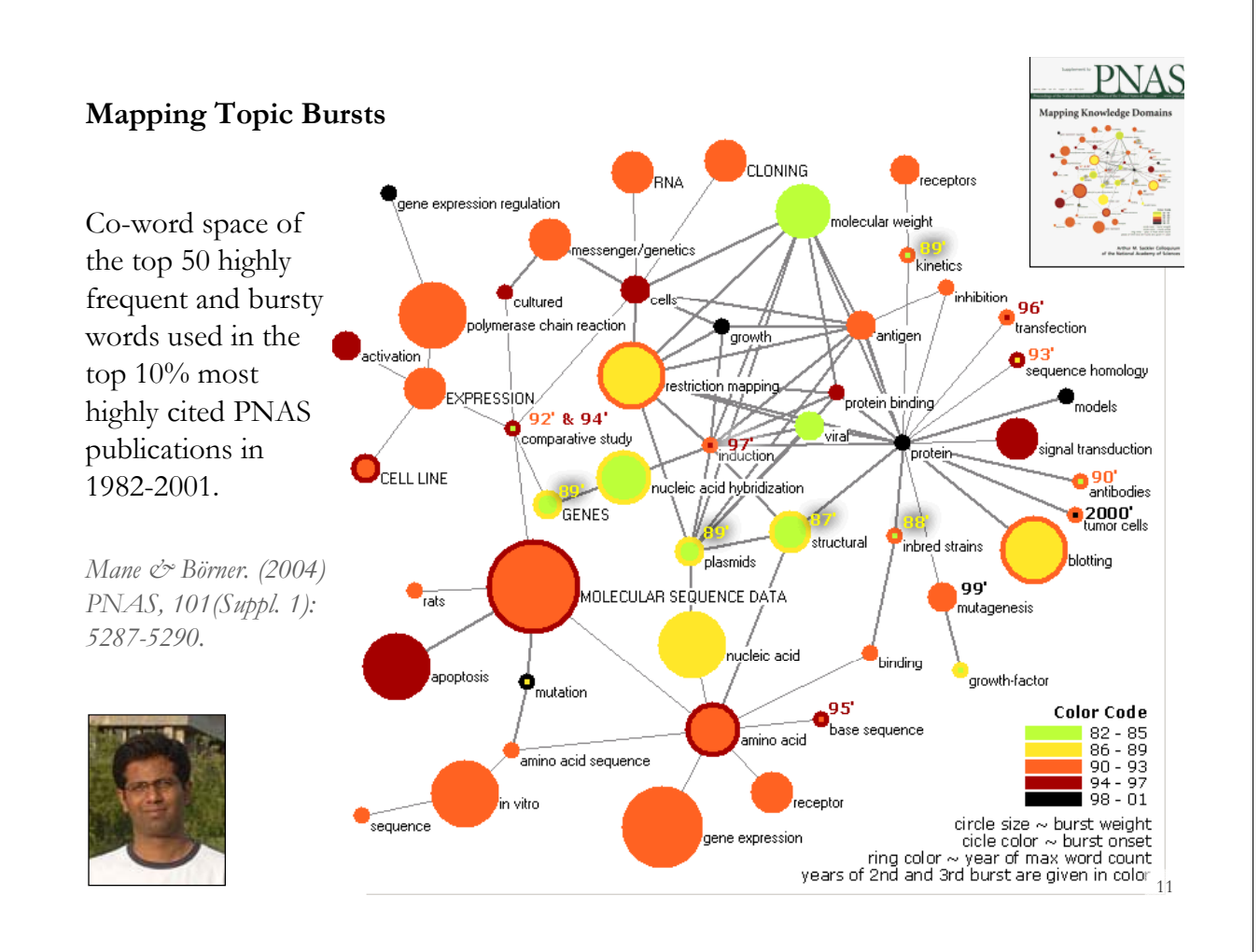

# **Spatio-Temporal Information Production and Consumption of Major U.S. Research Institutions**

each other

og of number of institutions citing

*Börner, Katy, Penumarthy, Shashikant, Meiss, Mark and Ke, Weimao. (2006) Mapping the Diffusion of Scholarly Knowledge Among Major U.S. Research Institutions. Scientometrics. 68(3), pp. 415-426.*

Stanford U

#### **Research questions:**

- 1. Does space still matter U Calif S in the Internet age?
- 2. Does one still have to
	- study and work at major research

institutions in order to have access to

high quality data and expertise and to produce high quality research?

3. Does the Internet lead to more global citation patterns, i.e., more citation links between papers produced at geographically distant research instructions?

#### **Contributions:**

- Answer to Qs  $1 + 2$  is YES.
- Answer to Qs 3 is NO.
- Novel approach to analyzing the dual role of institutions as information producers and consumers and to study and visualize the diffusion of information among them.  $\frac{10}{2}$   $\frac{10}{2}$   $\frac{10}{2}$  100

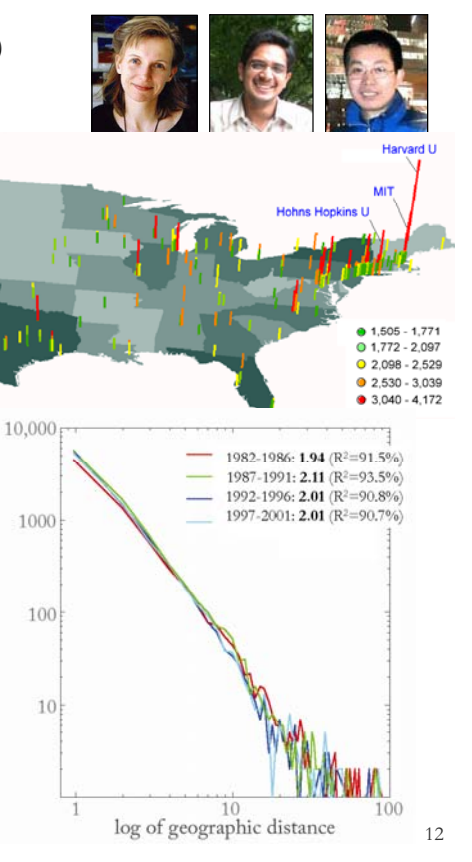

**Mapping Transdisciplinary Tobacco Use Research Centers Publications**

Compare R01 investigator based funding with TTURC Center awards in terms of number of publications and evolving co-author networks.

*Z & ossBö f th i Börner, forthcoming.*

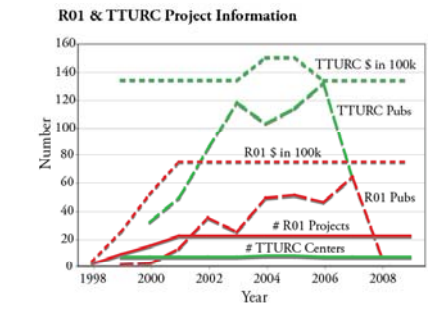

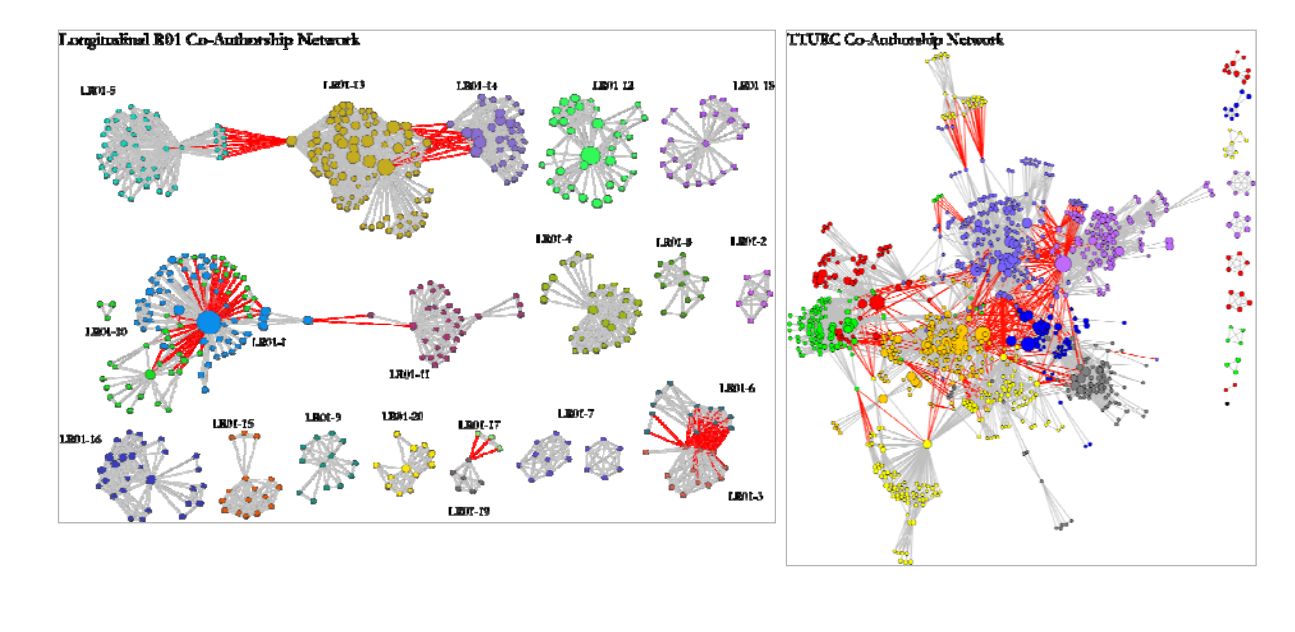

#### **2002 Base Map of Science**

*Kevin W. Boyack, Katy Börner, & Richard Klavans (2007). Mapping the Structure and Evolution of Chemistry Research. 11th I t ti l C f S i t t i d I f t i pp 112 11th International Conference on Scientometrics and Informetrics. pp. 112-123.*

- Uses combined SCI/SSCI from 2002
	- 1.07M papers, 24.5M references, 7,300 journals
	- Bibliographic coupling of papers, aggregated to journals
- $\triangleright$  Initial ordination and clustering of journals gave 671 clusters of journals gave 671
- $\triangleright$  Coupling counts were reaggregated at the journal cluster level to calculate the
	- (x,y) positions for each journal cluster
	- by association,  $(x,y)$ positions for each journal

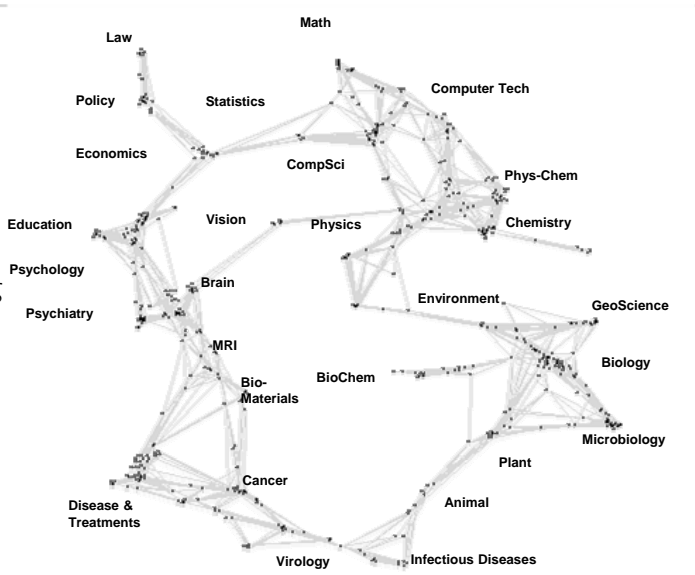

#### **Science map applications: Identifying core competency**

*Kevin W. Boyack, Katy Börner, & Richard Klavans (2007).* 

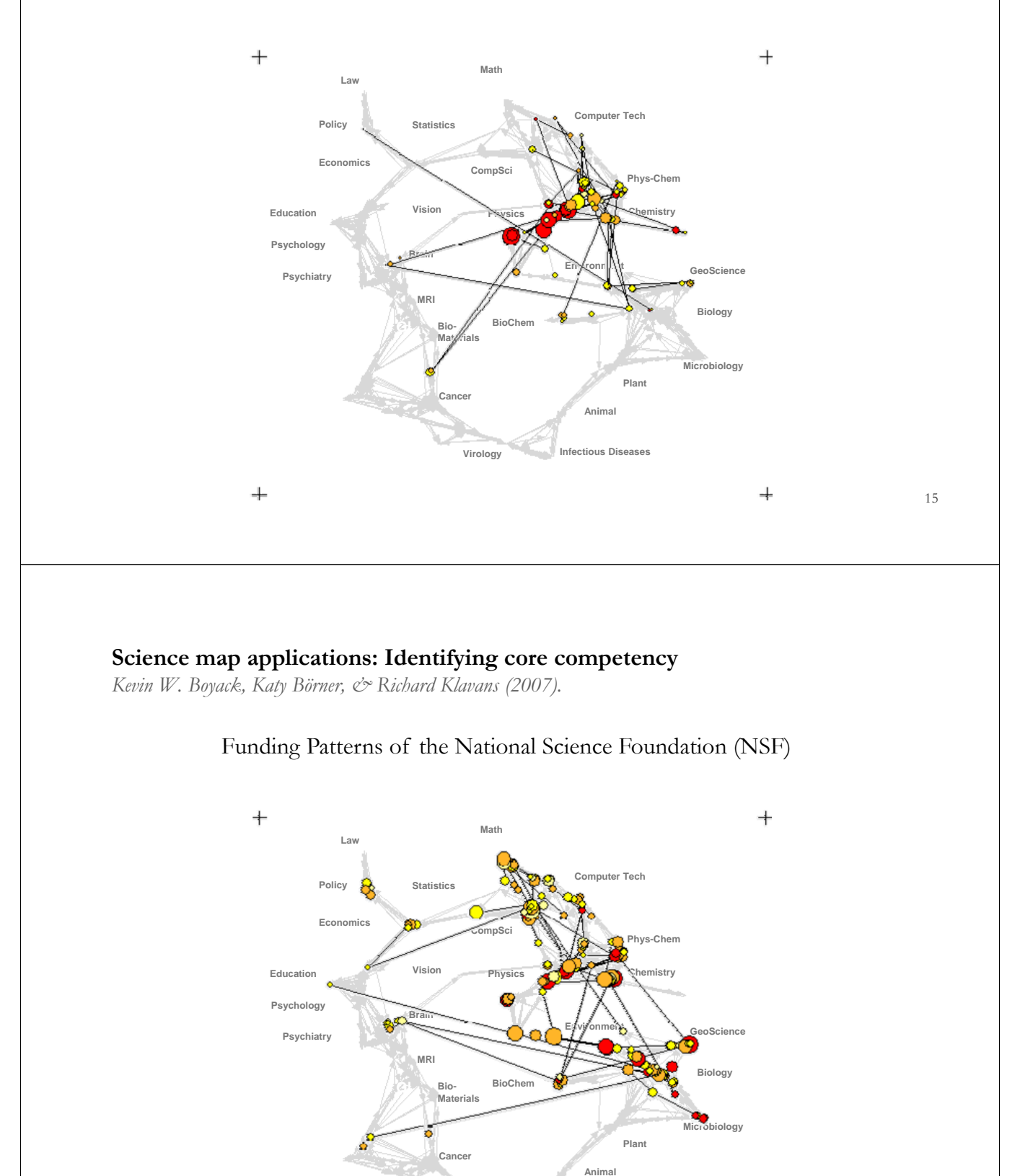

**Virology Infectious Diseases**

# Funding patterns of the US Department of Energy (DOE)

 $\pm$ 

#### **Science map applications: Identifying core competency**

*Kevin W. Boyack, Katy Börner, & Richard Klavans (2007).* 

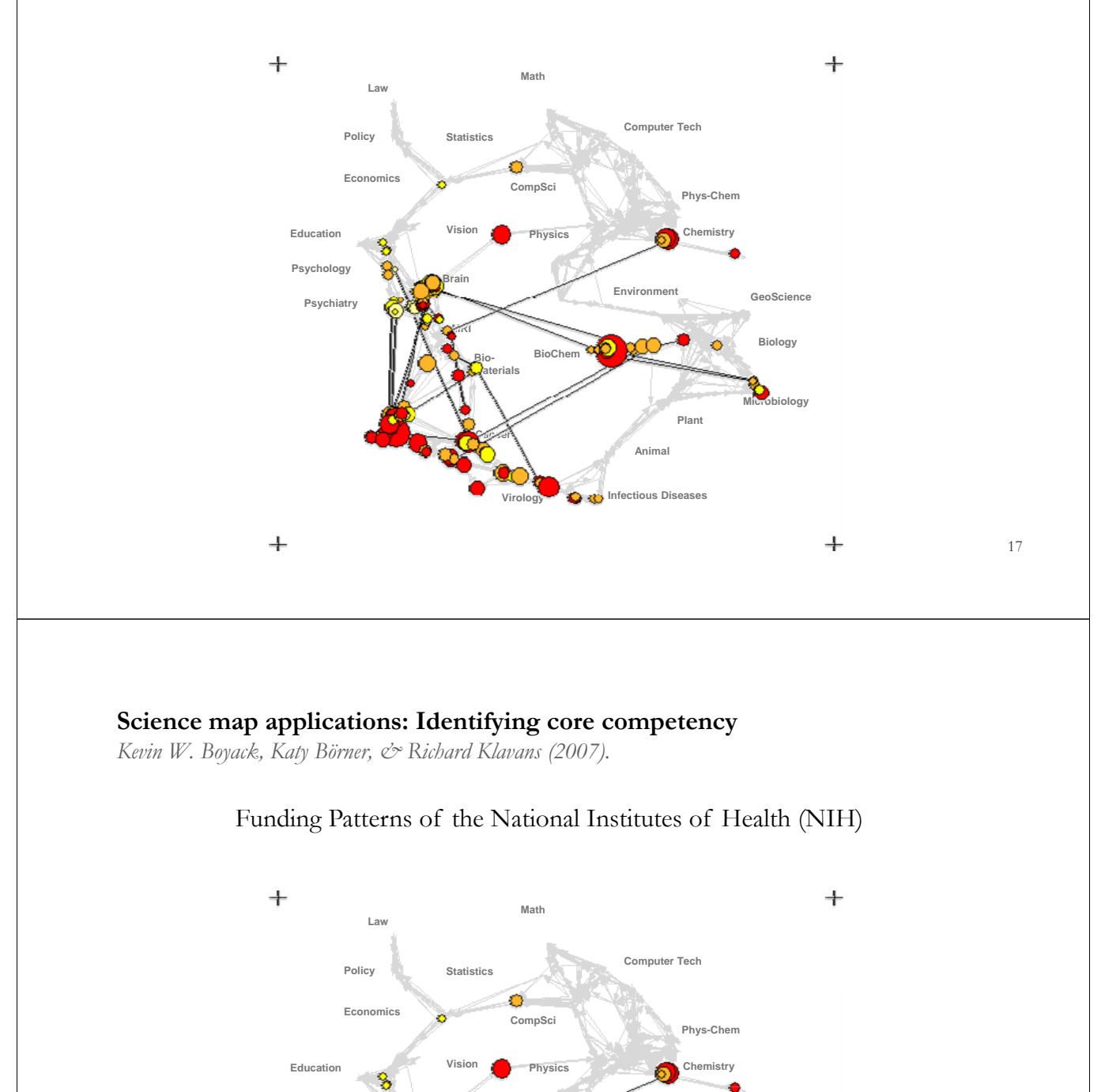

**BioChem**

**Environment** 

**Animal**

**Virology Infectious Diseases**

**Plant**

 $\bullet$ 

**Brain**

**MRI Bi**

**Cancer**

**Bio-Materials**

**GI**

# Funding Patterns of the National Institutes of Health (NIH)

**Psychiatry**

**Psychology**

**Biology**

**M**iology

**GeoScience**

18

# **Where Are the Academic Jobs? Interactive Exploration of Job Advertisements in Geospatial and Topical Space**

Angela Zoss, Michael Connover, Katy Börner (2010)

DATA 03/01/06

mesur

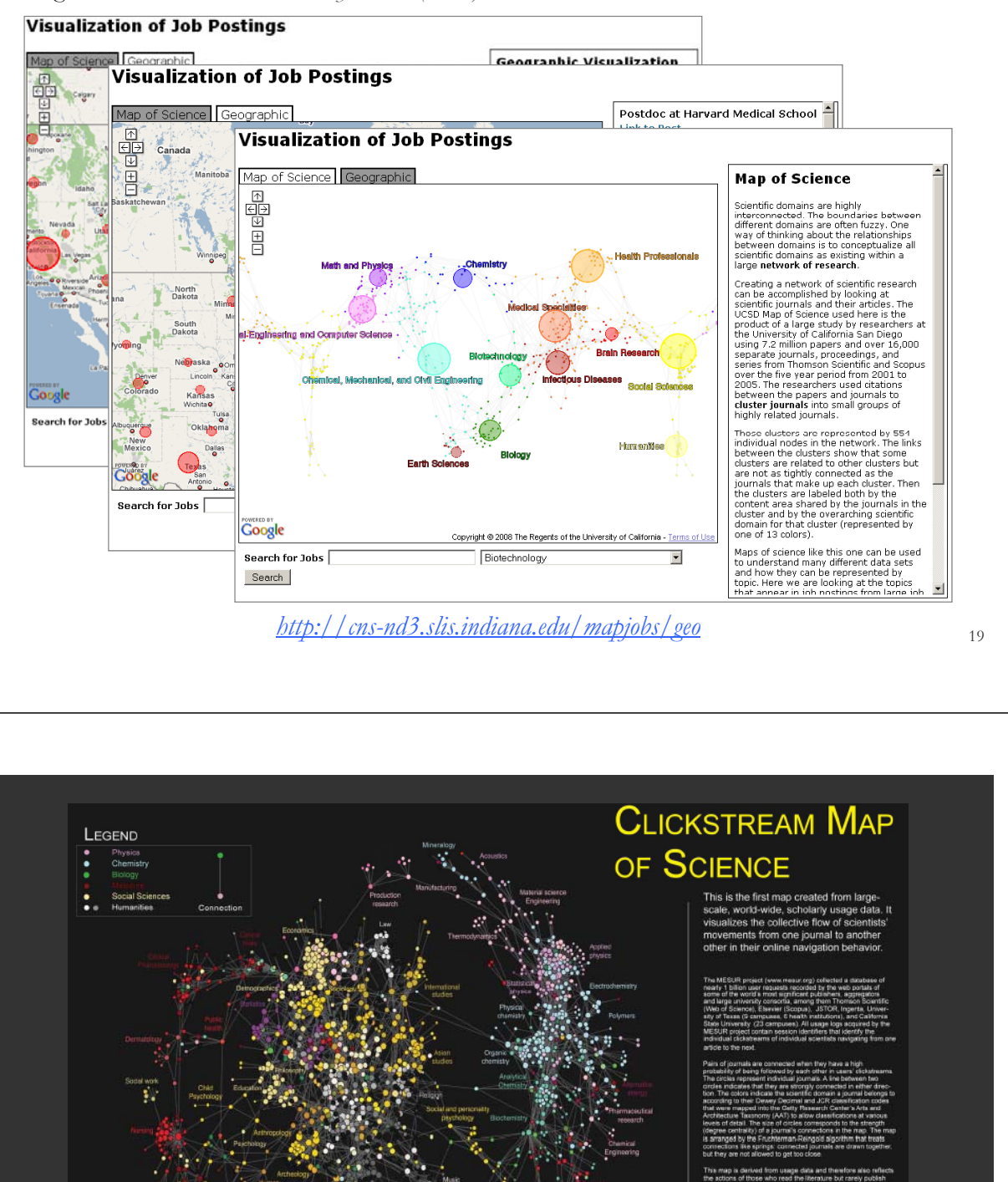

Bollen, Johan, Herbert Van de Sompel, Aric Hagberg, Luis M.A. Bettencourt, Ryan Chute, Marko A. Rodriquez, Lyudmila Balakireva. 2008. A Clickstream Map of Science.

.<br>Imap can be found in Bolen J, Van de Scripel H, Hagberg A, Bellencourt L, Chute R, Rodriguez. MA and Batakiwwa, L. (2009)<br>I High-Resolution Maps of Science. PLoS CNE 4(3): 44803. oct:10.1371/journal.cone 0004803 (Freely

 $\mathbb{R}^{n \times 2}$ 

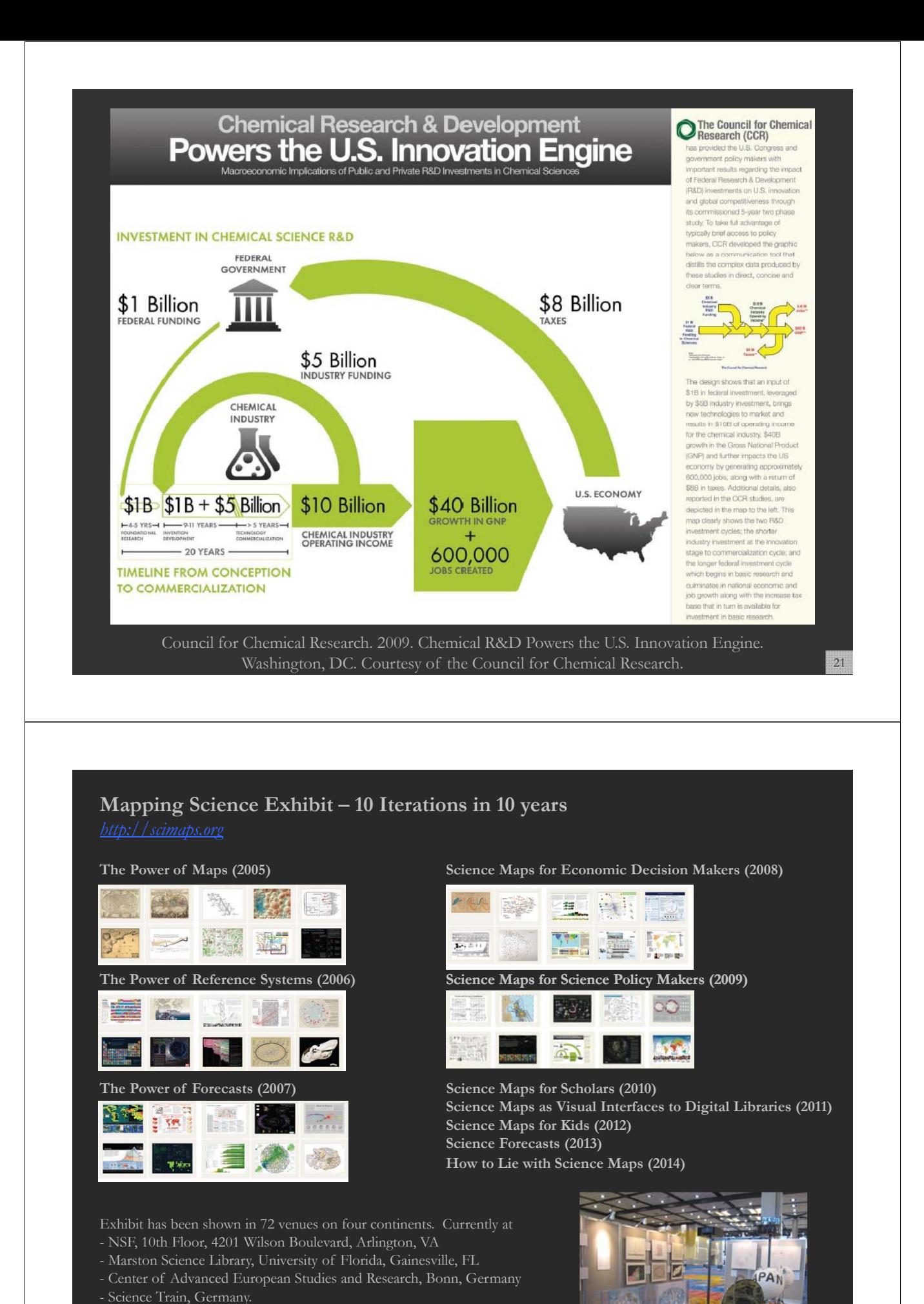

**ORDER** 

22

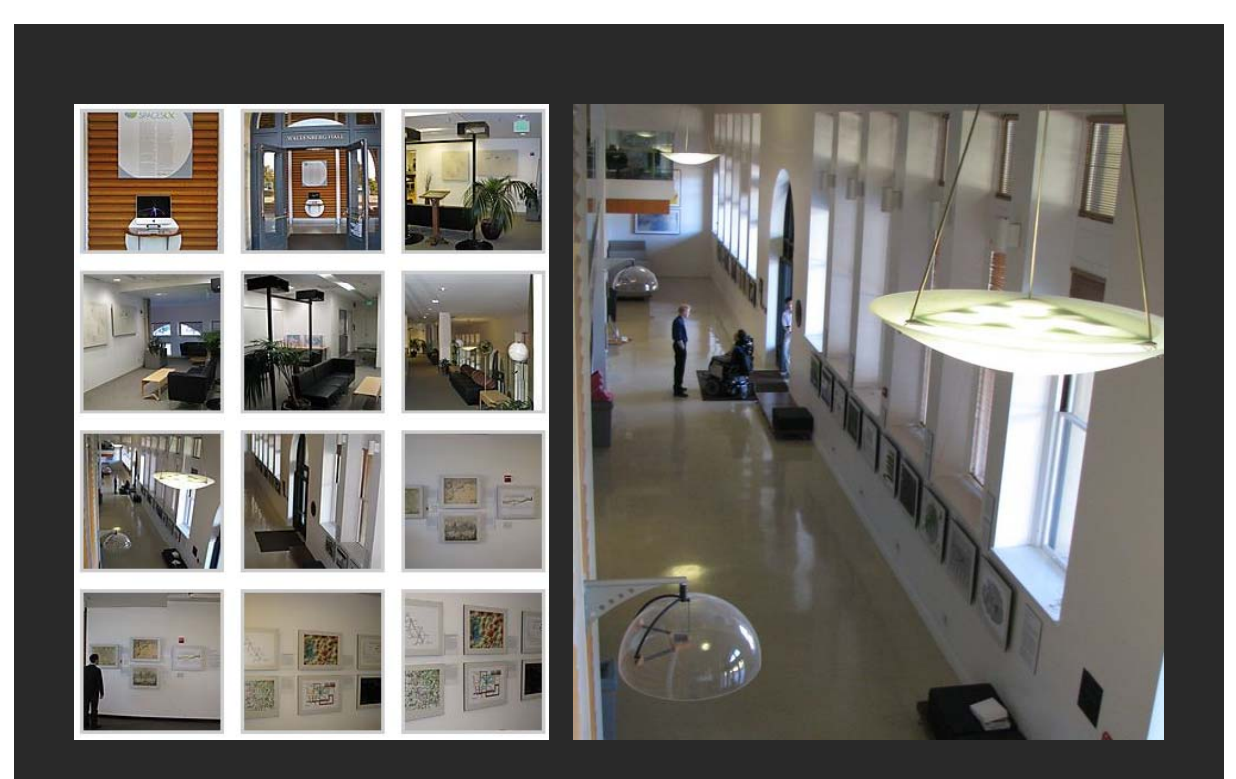

Debut of 5<sup>th</sup> Iteration of Mapping Science Exhibit at MEDIA X was on May 18, 2009 at Wallenberg Hall, Stanford University, *http://mediax.stanford.edu, http://scaleindependentthought.typepad.com/photos/scimaps*

### **Illuminated Diagram Display**

*W. Bradford Paley, Kevin W. Boyack, Richard Kalvans, and Katy Börner (2007) Mapping, Illuminating, and Interacting with Science. SIGGRAPH 2007. Mapping, Illuminating, and Interacting with Science. SIGGRAPH*

#### **Questions:**

- Who is doing research on what **Large-scale**, high **Large-scale**, high topic and where?
- What is the 'footprint' of interdisciplinary research fields?
- What impact have scientists? What impact have

#### **Contributions:**

• Interactive, high resolution interface to access and make sense of data about scholarly activity.

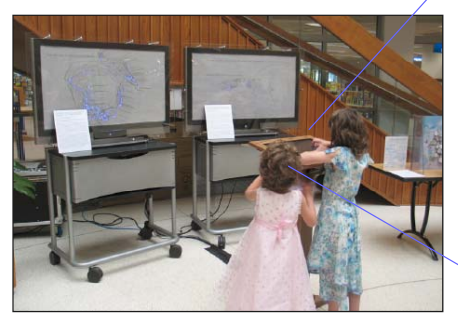

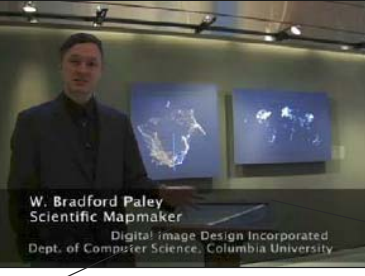

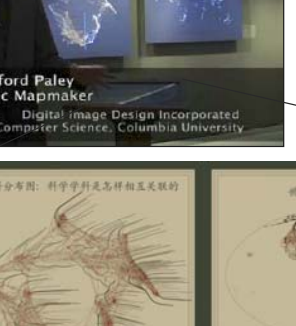

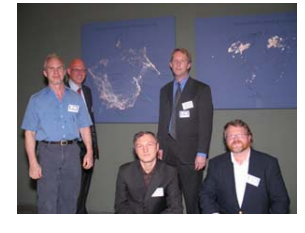

23

**resolution prints illuminated via projector or screen.**

**Interactive touch panel.**

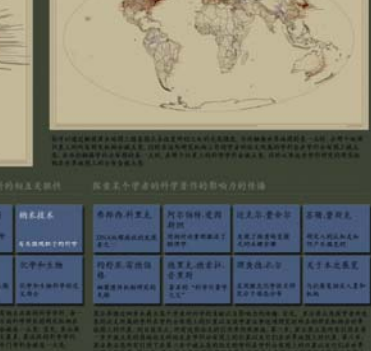

TOPIC MAP: HOW SCIENTIFIC PARADIGMS RELATE

**GEOGRAPHIC MAP: WHERE SCIENCE GETS DONE** 

You may run your finger over each of these maps to control the lighting on the other:<br>touching a place on the world map will light up topics studied in that place; touching a<br>paradigm on the topic map will light up the pla

*Katy Börner, Network Workbench: A CI-Marketplace for Network Scientists* **Scientists Scientists Scientists Scientists** 

#### Nanotechnology

This overlay shows the distribution<br>of nanotechnology within the paradigms of science. The majority of<br>current work in nanotechnology<br>takes places in physics, chemistry, and materials science, at the upper right portion of the map. However, an increasing amount of nanotech-<br>nology is being applied in the bio-<br>logical and medical sciences, at the lower right.

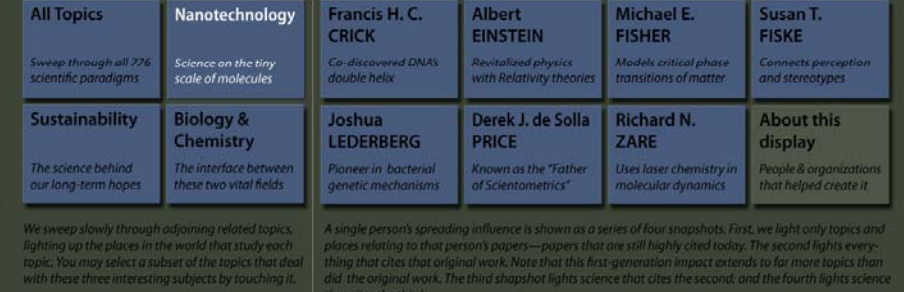

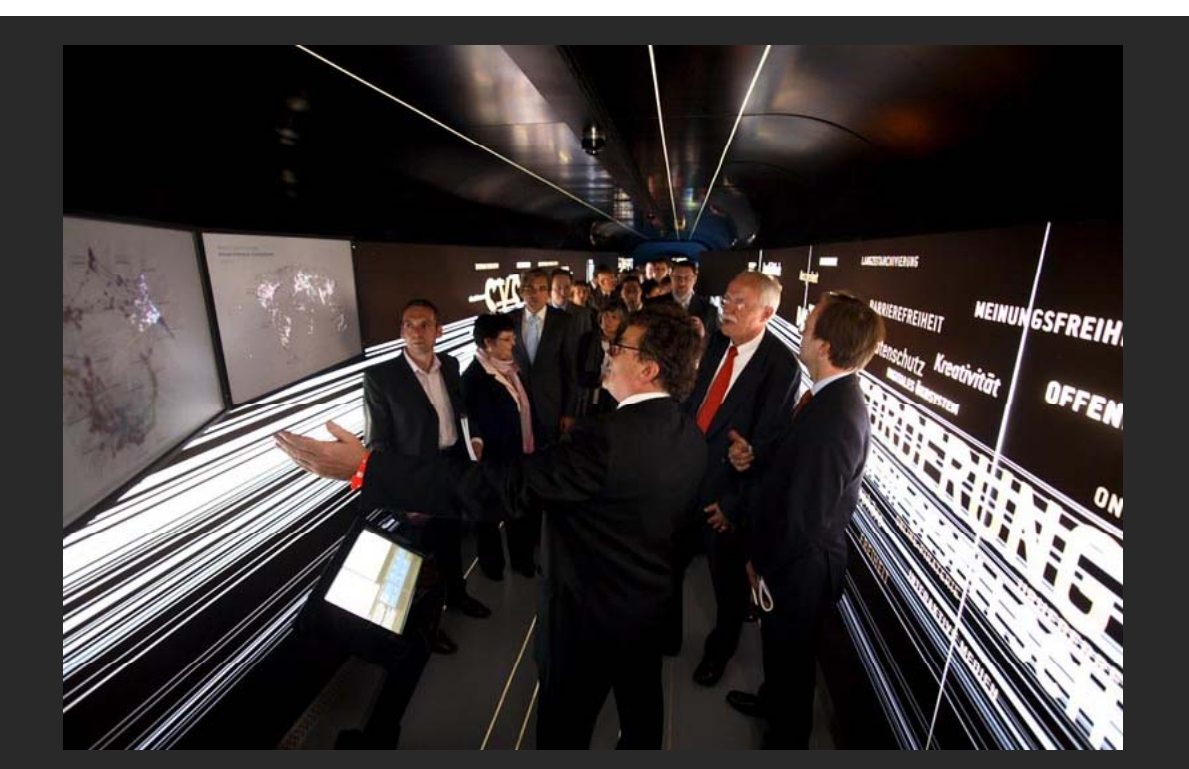

Science Maps in "Expedition Zukunft" science train visiting 62 cities in 7 months 12 coaches, 300 m long Opening was on April 23rd, 2009 by German Chancellor Merkel *http://www.expedition-zukunft.de* <sup>26</sup>

# **Computational Scientometrics References**

Börner, Katy, Chen, Chaomei, and Boyack, Kevin. (2003). **Visualizing Knowledge Domains.** In Blaise Cronin (Ed.), *ARIST*, Medford, NJ: Information Today, Inc./American Society for Information Science and Technology, Volume 37, Chapter 5, pp. 179-255. http://ivl.slis.indiana.edu/km/pub/2003-borner-arist.pdf

Shiffrin, Richard M. and Börner, Katy (Eds.) (2004). **Mapping Knowledge Domains**. *Proceedings of the National Academy of Sciences of the United States of America*, 101(Suppl\_1). http://wwwpnas org/content/vol101/suppl 1/ http://www.pnas.org/content/vol101/suppl\_1/

Börner, Katy, Sanyal, Soma and Vespignani, Alessandro (2007). **Network Science.** In Blaise Cronin (Ed.), *ARIST*, Information Today, Inc./American Society for Information Science and Technology, Medford, NJ, Volume 41, Chapter 12, pp. 537-607. http://ivl.slis.indiana.edu/km/pub/2007-borner-arist.pdf

Börner, Katy (2010) Atlas of Science. MIT Press. http://scimaps.org/atlas

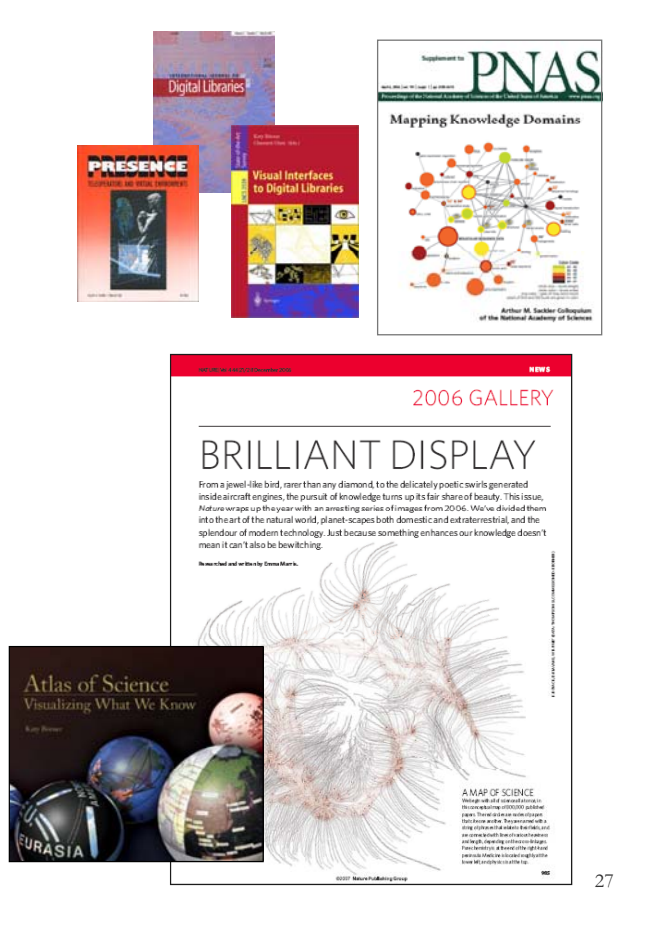

# **Computational Scientometrics Cyberinfrastructures**

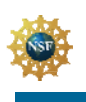

**Scholarly Database: 23 million scholarly records http://sdb.slis.indiana.edu**

James S. McDonnell Foundation 63

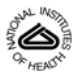

**VIVO Research Networking** http://vivoweb.org

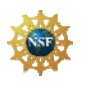

**Information Visualization Cyberinfrastructure http://iv.slis.indiana.edu**

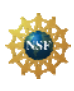

**Network Workbench Tool & Community Wiki http://nwb.slis.indiana.edu**

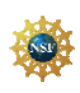

**Science of Science (Sci2) Tool and CI Portal http://sci.slis.indiana.edu**

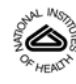

**Epidemics Cyberinfrastructure http://epic.slis.indiana.edu/**

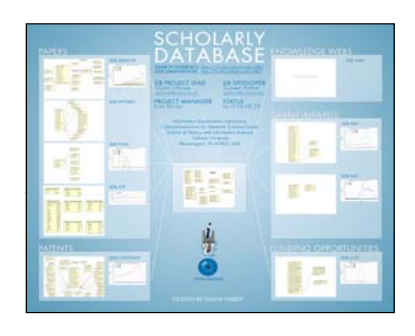

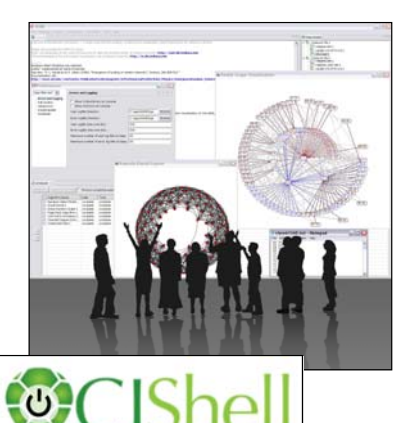

**OSGi** 

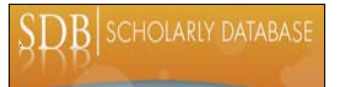

# **Scholarly Database: Web Interface**

*http://sdb.slis.indiana.edu*

Supports federated search of 23 million publication, patent, grant records. Results can be downloaded as data dump and (evolving) co-author, paper-citation networks.

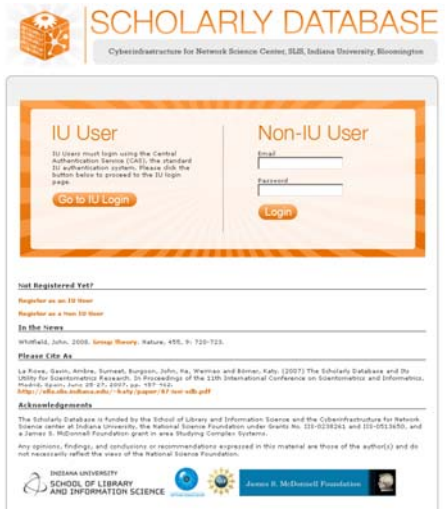

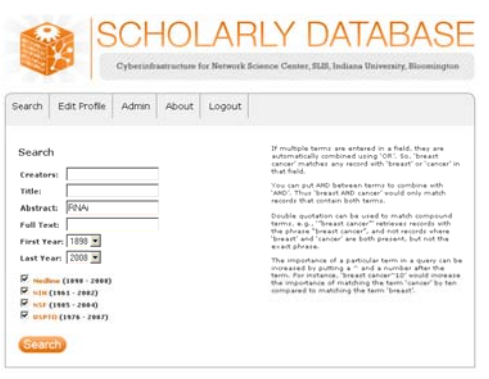

*29*

Register for free access at http://sdb.slis.indiana.edu

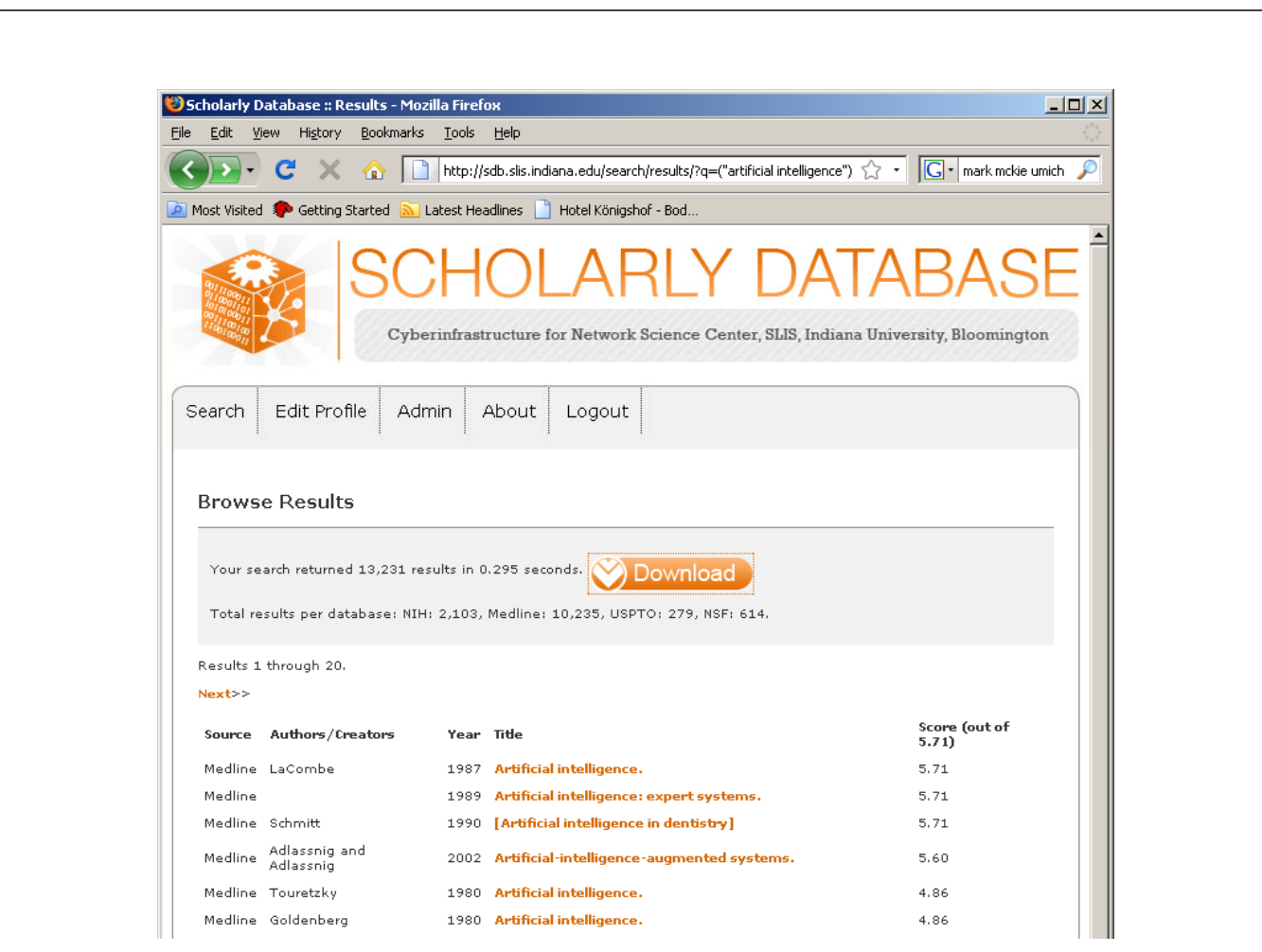

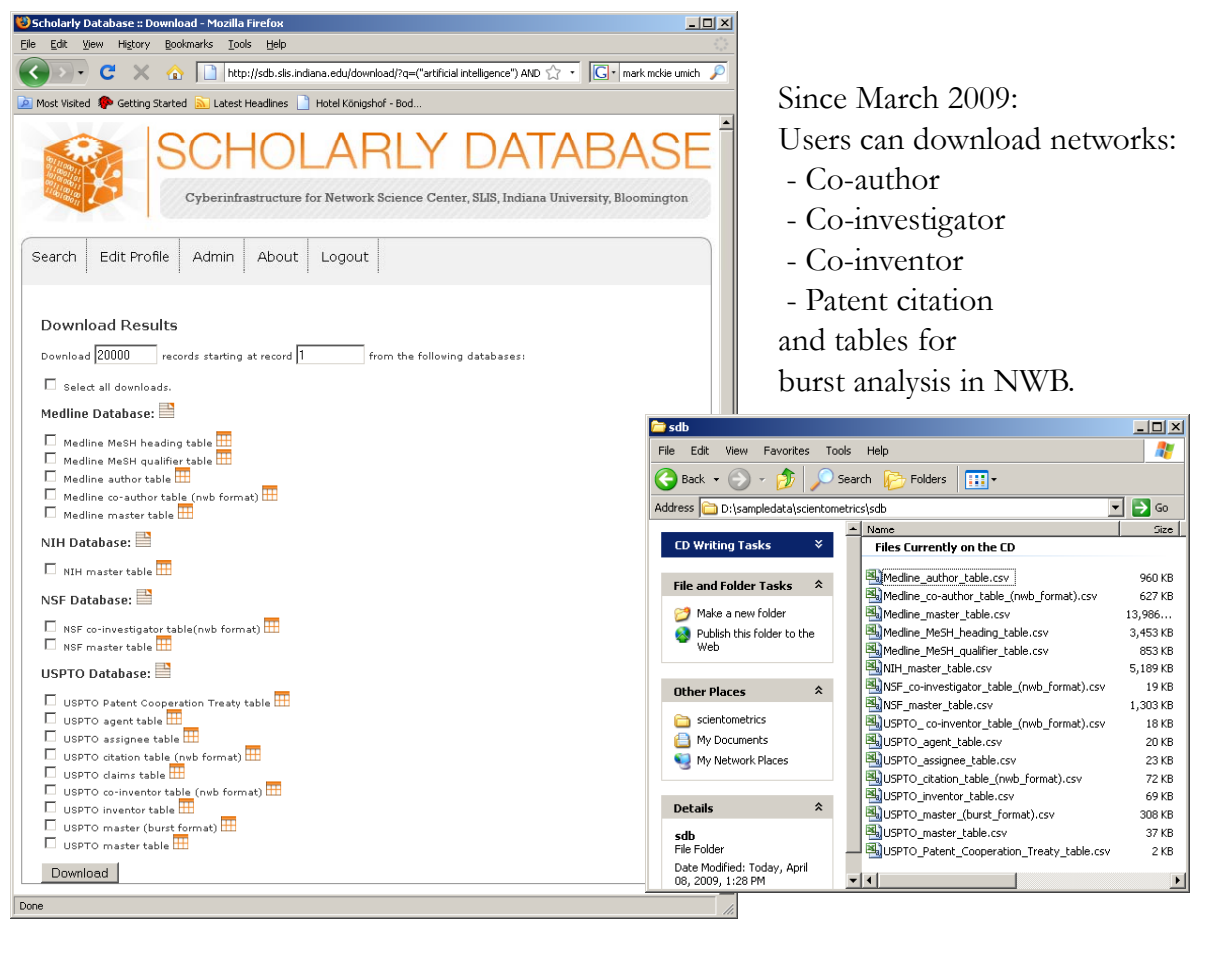

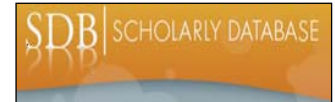

# **Scholarly Database: # Records, Years Covered**

Datasets available via the Scholarly Database (\* internally)

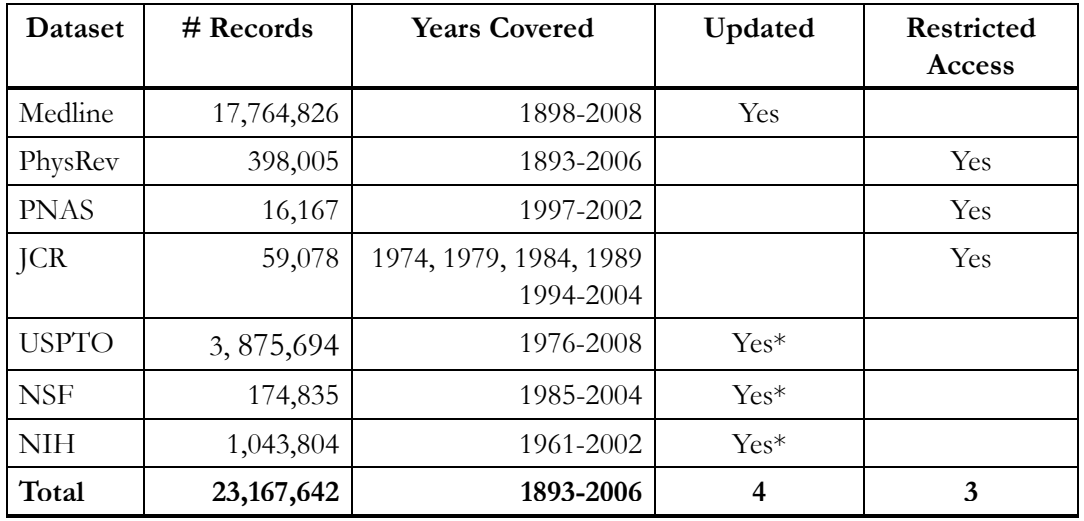

Aim for comprehensive time, geospatial, and topic coverage.

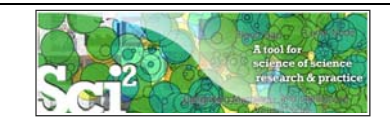

# **Mapping the Field of RNAi Research (SDB Data)**  *(section 5.2.7)*

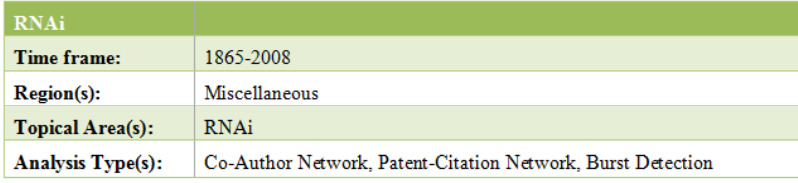

How many papers, patents, and funding awards exist on a specific topic?

Here we selected research on RNA interference (RNAi) is a system within living cells that helps to control which genes are active and how active they are.

The data for this analysis comes from a search of the Scholarly Database (SDB) (http://sdb.slis.indiana.edu/) for "RNAi" in "All Text" from MEDLINE, NSF, NIH and USPTO. A copy of this data is available in

'*\*y yp oursci2directory\*/sampledata/scientometrics/sdb/RNAi'*. The default export format is .csv, which can be loaded in the Sci2 Tool directly.

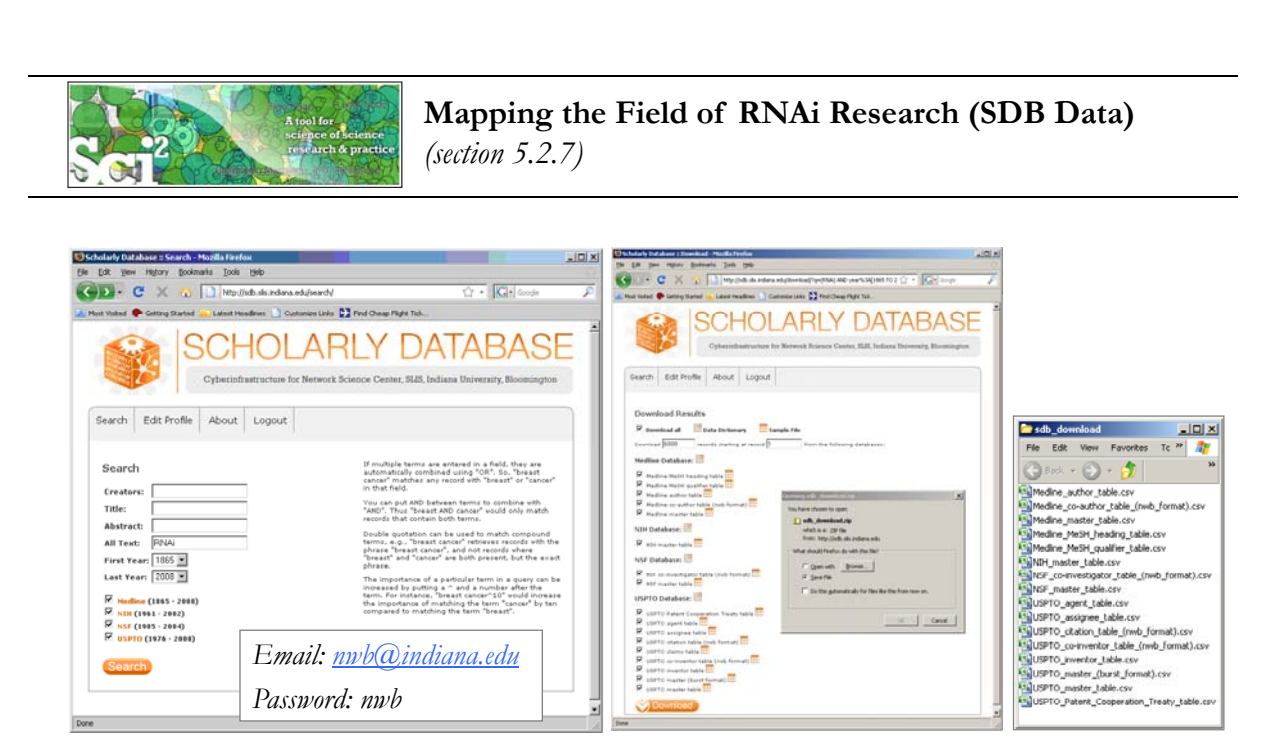

The **Scholarly Database** at Indiana University provides free access to 23,000,000 papers, patents, and grants. Since March 2009, users can also download networks, e .g., co-author, co-investigator, co-inventor, patent citation, and tables for burst analysis. For more information and to register, visit http://sdb.slis.indiana.edu.

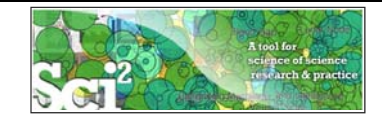

### **Mapping the Field of RNAi Research (SDB Data)**  *(section 5.2.7)*

### . **Co-Author Network**

Load '\**yoursci2directory\*/sampledata/scientometrics/sdb/RNAi/Medline\_coauthor\_table\_(nwb\_format).csv'* as a standard csv file. SDB tables are already pre-normalized, so now simply run '*Data Preparation > Text Files > Extract Co-Occurrence Network'* using the default parameters.

*Network Analysis Toolkit (NAT)*: 21,578 nodes with 131 isolates, 77,739 edges.

Extract only the largest component by running '*Analysis > Networks > Unweighted and Undirected > Weak Component Clustering.'*

Visualize with *GUESS* using '*Layout > GEM' Layout > GEM* . Use a custom python script to color and size the network.

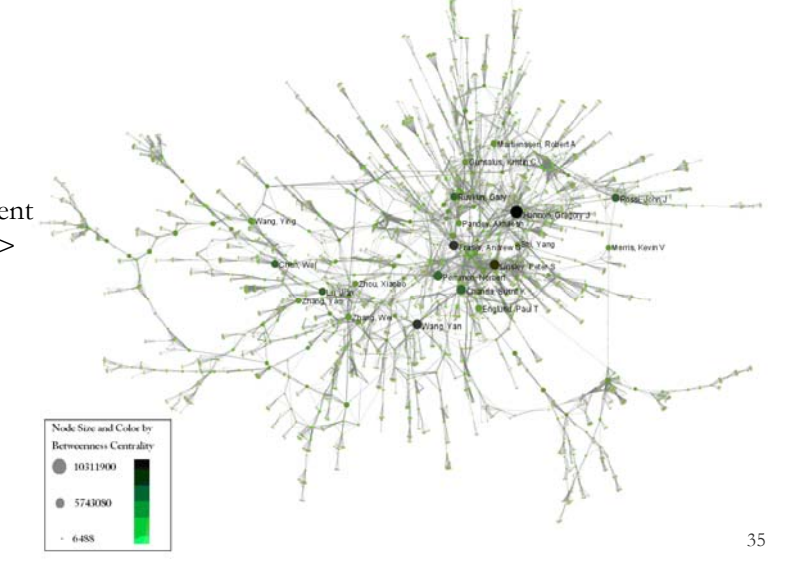

# **Mapping the Field of RNAi Research (SDB Data)**  *(section 5.2.7)*

# .**Patent Citation Network**

To visualize the citation patterns of patents on RNAi, load '\**yoursci2directory\*/sampl edata/scientometrics/sdb/ RNAi/USPTO\_citation \_table\_(nwb\_format).csv'*  as a standard csv file and follow the instructions in the tutorial.

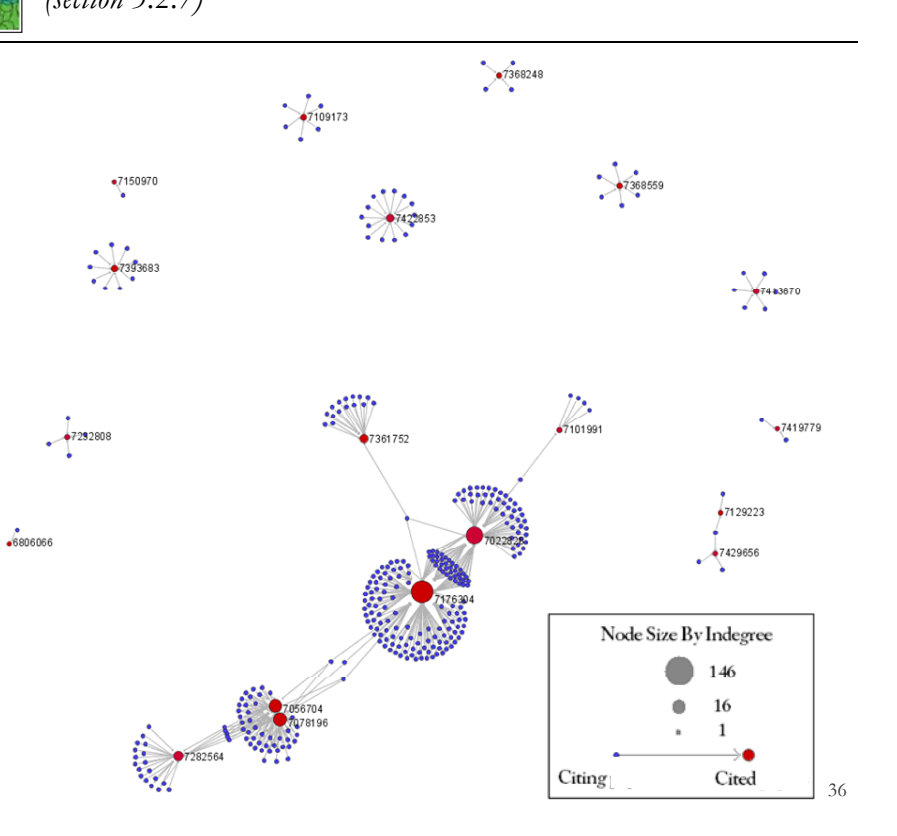

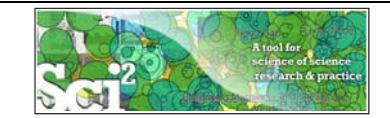

### **Mapping the Field of RNAi Research (SDB Data)**  *(section 5.2.7)*

#### **Topic Bursts**

. Load '\**yoursci2directory\*/sampledat/scientometrics/sdb/RNAi/Medline\_master\_table.csv'.* This table includes full records of MEDLINE papers, and can be used to find bursting terms from MEDLINE abstracts dealing with RNAi.

Load the file as a standard csv and run '*Preprocessing > Topical > Normalize Text*' with the default separator and the "abstract" box checked. Run 'Analysis > Topical > Burst Detection' with "date\_cr\_year" in the Date Column and "abstract" in the Text Column, leaving the rest of the values default.

Right click on "Burst detection analysis (date\_cr\_year, abstract): maximum burst level 1" in the Data Manager and view the file. There are more words than can easily be viewed with the horizontal bar graph, so sort the list by "Strength" and prune all but the strongest 10 words. Save the file as a new .csv and load it into the Sci2 Tool as a standard csv file. Select the new table in the data manager and visualize it using '*Visualize > Temporal >* 

*Horizontal Bar Graph.*'

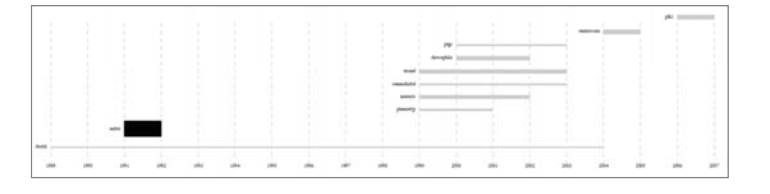

37

Tool ØЛ A tool for science of search & practice **Email Address** Password Login Forgot your password? To recover your account password, please visit our password recovery page Not registered yet? **Register now** Tutorials Scott Weingart, Hanning Guo, Katy Börner, Kevin W. Böyack, Micah W. Linnemeier, Russell J. Duhon, Patrick A. Phillips, Chintan Tank, and Joseph Biberstine (2010) Science of Science (Sci2) Tool User Manual, Cyberinfrastructure for Network Science Center, School of Library and Information Science, Indiana University, Bloomington Katy Börner (2010) Science of Science Research and Tools (12 Tutorials). Reporting Branch, Office of Extramural Research/Office of the Director, National Institutes of Health, Bethesda, MD. Tutorial #01: Science of Science Research - Tutorial #02: Network Science / Information Visualization Tutorial #03: CIShell Powered Tools: Network Workbench and Science of Science Tool Tutorial #04: Temporal Analysis-Burst Detection Tutorial #05: Geospatial Analysis and Mapping Tutorial #06: Topical Analysis & Mapping<br>Tutorial #07: Tree Analysis and Visualization *h // i li i di d / i2 http://sci.slis.indiana.edu/sci2* - Tutorial #08: Network Analysis and Visualization - Tutorial #09: Large Network Analysis and Visualization Tutorial #10: Using the Scholarly Database at IU Tutorial #11: VIVO National Researcher Networking Tutorial #12: Future Developments 38

#### **VIVO: A Semantic Approach to Creating a National Network VIVO: A Semantic Approach to Creating a National of Researchers (http://vivoweb.org)**

- Semantic web application and ontology editor originally developed at Cornell U.
- Integrates research and scholarship info from systems of record across institution(s).
- Facilitates research discovery and crossdisciplinary collaboration.

Soon:

• Simplify reporting tasks, e.g., generate biosketch, department report.

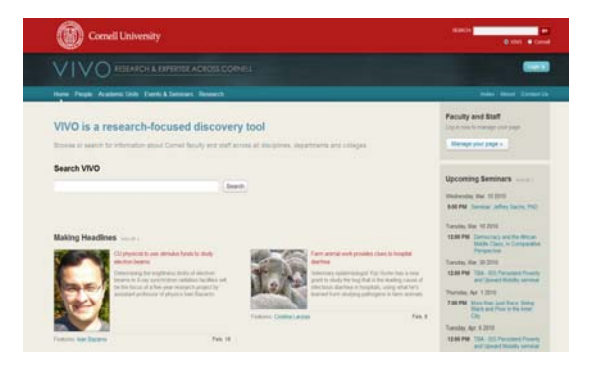

Cornell University: Dean Krafft (Cornell PI), Manolo Bevia, Jim Blake, Nick Cappadona, Brian Caruso, Jon Corson-Rikert, Elly Cramer, Medha Devare, John Fereira, Brian Lowe, Stella Mitchell, Holly Mistlebauer, Anup Sawant, Christopher Westling, Rebecca Younes. **University of Florida:** Mike Conlon (VIVO and UF PI), Cecilia Botero, Kerry Britt, Erin Brooks, Amy Buhler, Ellie Bushhousen, Chris Case, Valrie Davis, Nita Ferree, Chris Haines, Rae Jesano, Margeaux Johnson, Sara Kreinest, Yang Li, Paula Markes, Sara Russell Gonzalez, Alexander Rockwell, Nancy Schaefer, Michele R. Tennant, George Hack, Chris Barnes, Narayan Raum, Brenda Stevens, Alicia Turner, Stephen Williams. **Indiana University**: Katy Borner (IU PI), William Barnett, Shanshan Chen, Ying Ding, Russell Duhon, Jon Dunn, Micah Linnemeier, Nianli Ma, Robert McDonald, Barbara Ann O'Leary, Mark Price, Yuyin Sun, Alan Walsh, Brian Wheeler, Angela Zoss. **Ponce School of Medicine:** Richard Noel (Ponce PI), Ricardo Espada, Damaris Torres. **The Scripps Research Institute:** Gerald Joyce (Scripps PI), Greg Dunlap, Catherine Dunn, Brant Kelley, Paula King, Angela Murrell, Barbara Noble, Cary Thomas, Michaeleen Trimarchi. **Washington University, St. Louis**: Rakesh Nagarajan (WUSTL PI), Kristi L. Holmes, Sunita B. Koul, Leslie D. McIntosh. **Weill Cornell Medical College:** Curtis Cole (Weill PI), Paul Albert, Victor Brodsky, Adam Cheriff, Oscar Cruz, Dan Dickinson, Chris Huang, Itay Klaz, Peter Michelini, Grace Migliorisi, John Ruffing, Jason Specland, Tru Tran, Jesse Turner, Vinay Varughese.

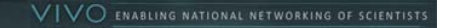

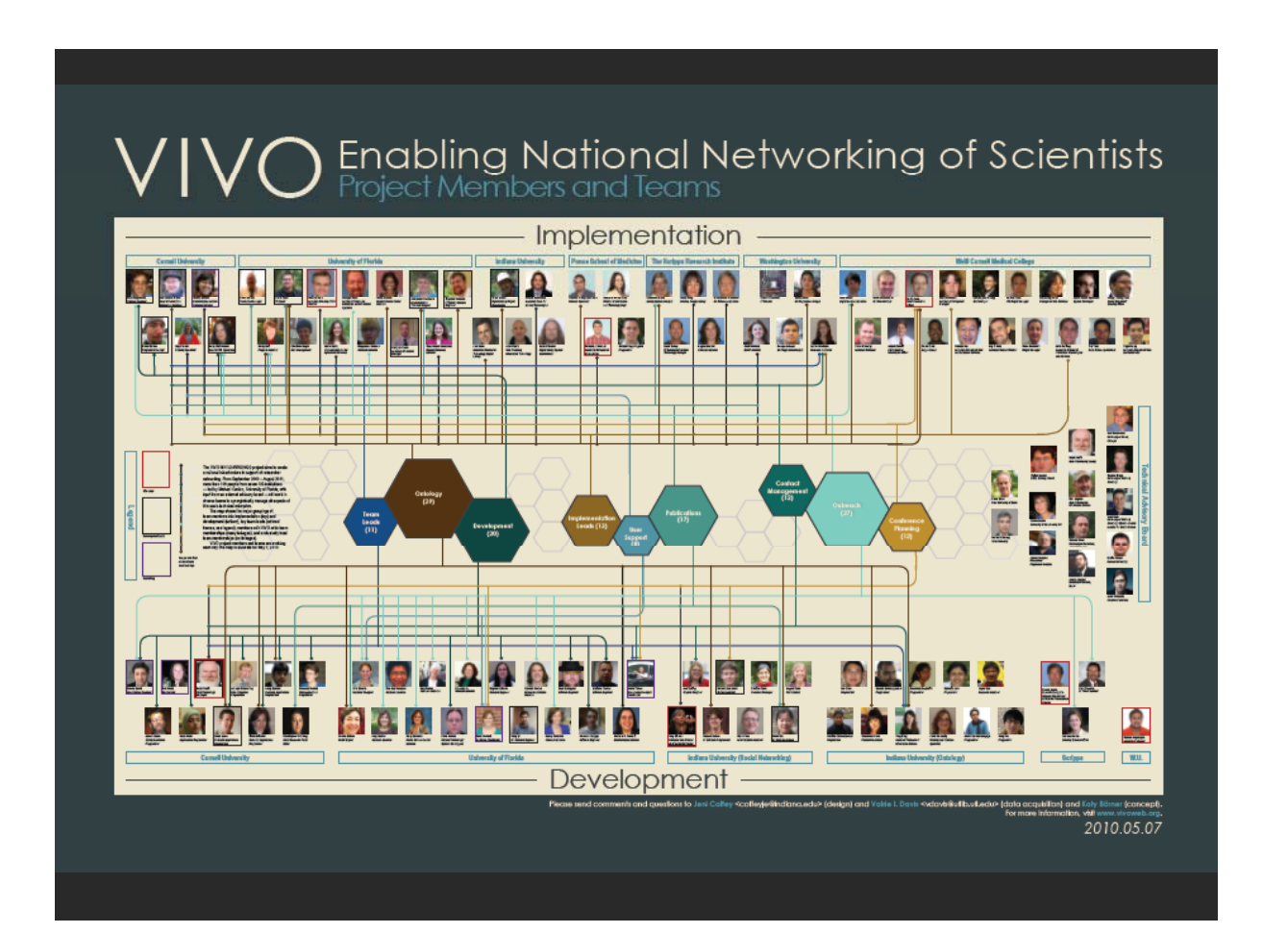

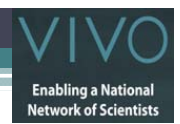

# VIVO Users and Needs

- Faculty/Researchers
	- Customize profile created via feeds; find potential collaborators, "people like me"; discovery via high search rankings; info on activity of colleagues…

# • Students

 $\cdot$  Create profiles; easily find mentors + collaborators; locate facilities, events, funding opportunities…

# • Administrators

▫ Quickly find cross-disciplinary expertise (research area; geography); centralize public data from diverse sources; easily repurpose information for consumers; improve faculty collaboration within or across departments and institutions…

# • Funding, donor, legislative agencies

- Discover projects, grants, expertise (e.g. for review panels; targets for funding)…
- General public
	- Find expertise, learn about research in a region/institution…

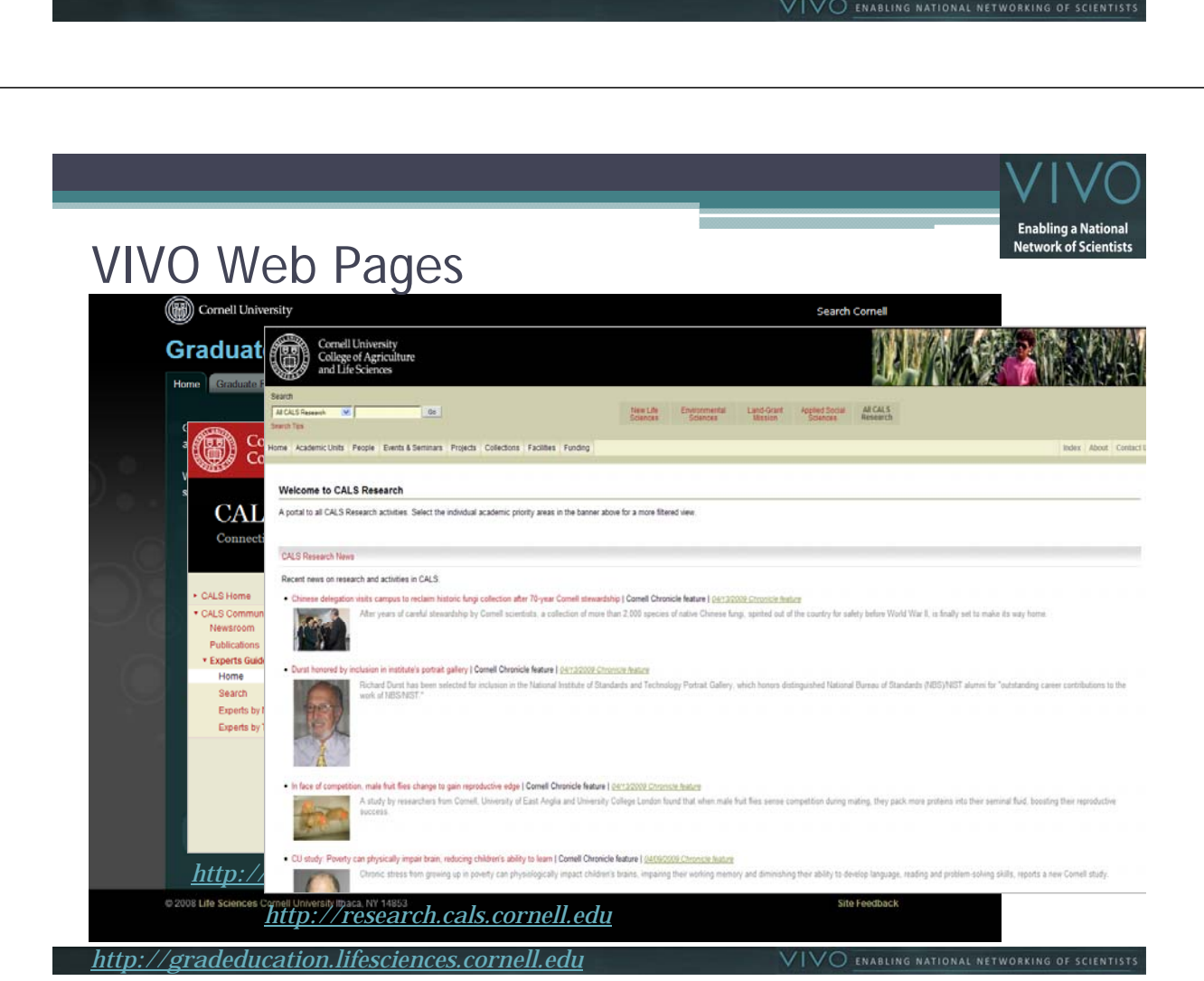

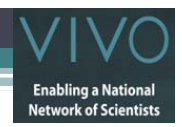

# VIVO Data Providers & Users

- Eagle-i ("enabling resource discovery" U24 award)
- Federal agencies NIH (NIH RePORTER), NSF, USDA, …
- Search Providers Google, Bing, Yahoo, ...
- Professional Societies AAAS, …
- Publishers/vendors PubMed, Elsevier, Collexis, ISI...
- Semantic Web community DERI, …
- Consortia of schools SURA, CTSA...
- Producers, consumers of semantic web-compliant data

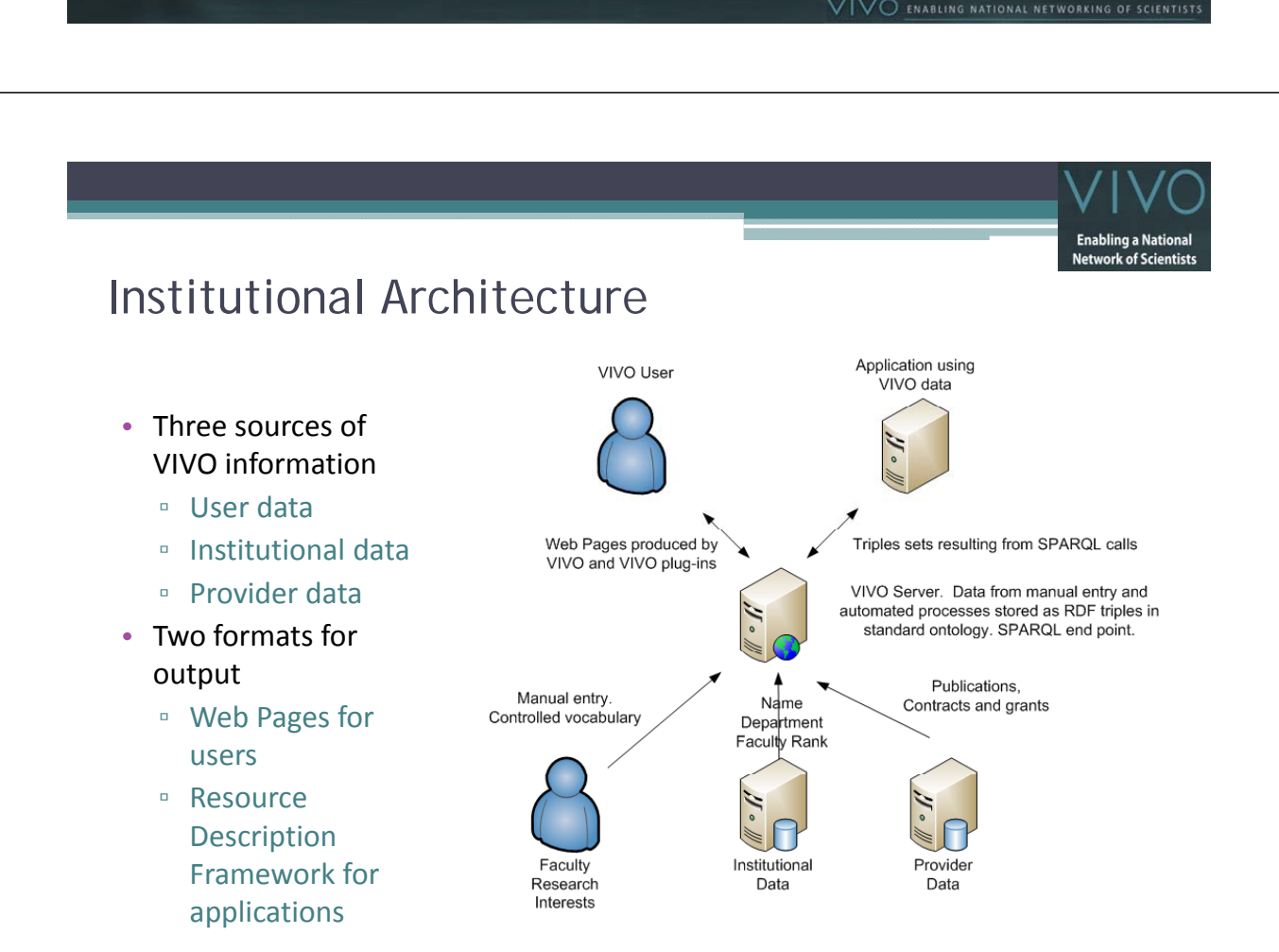

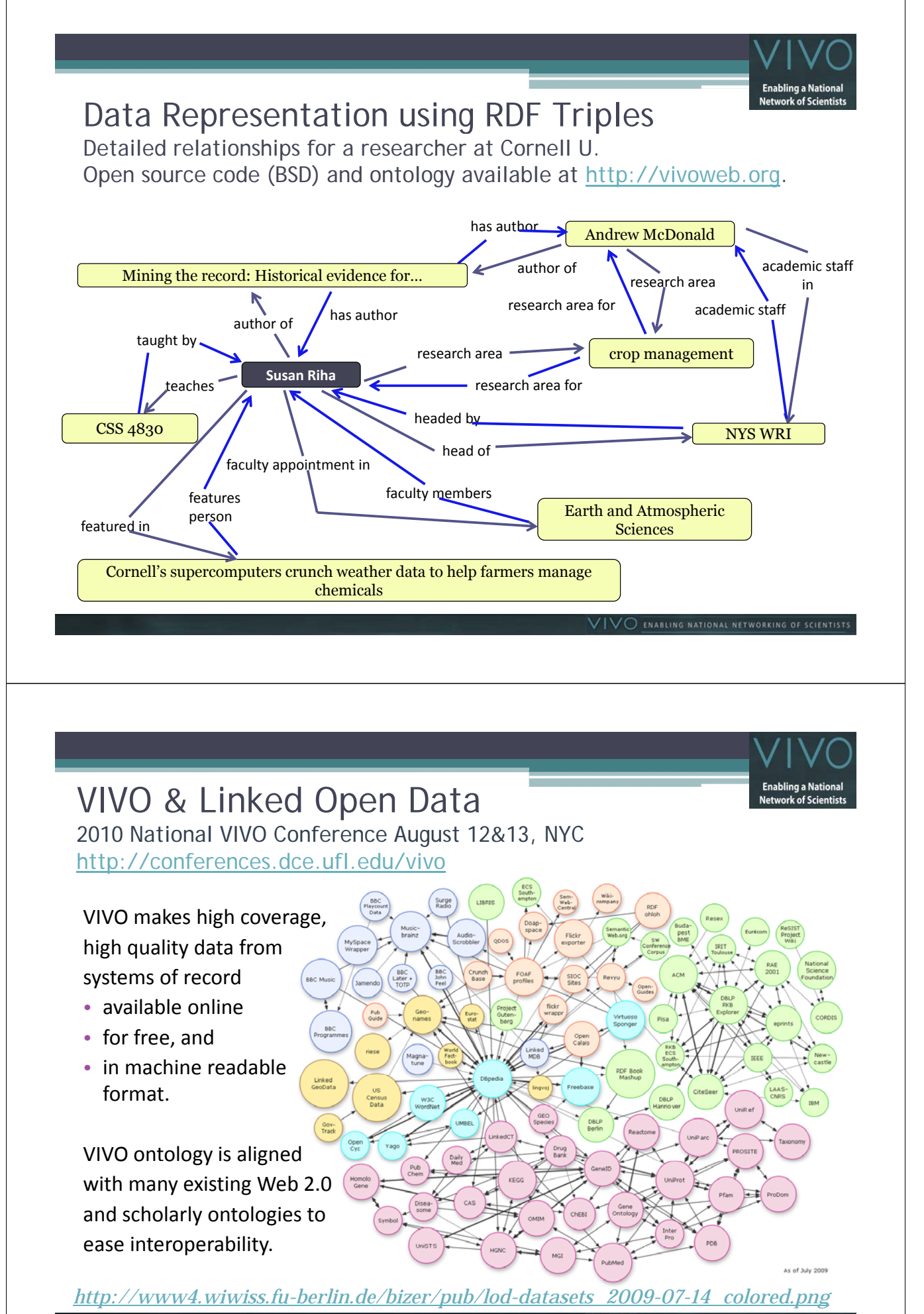

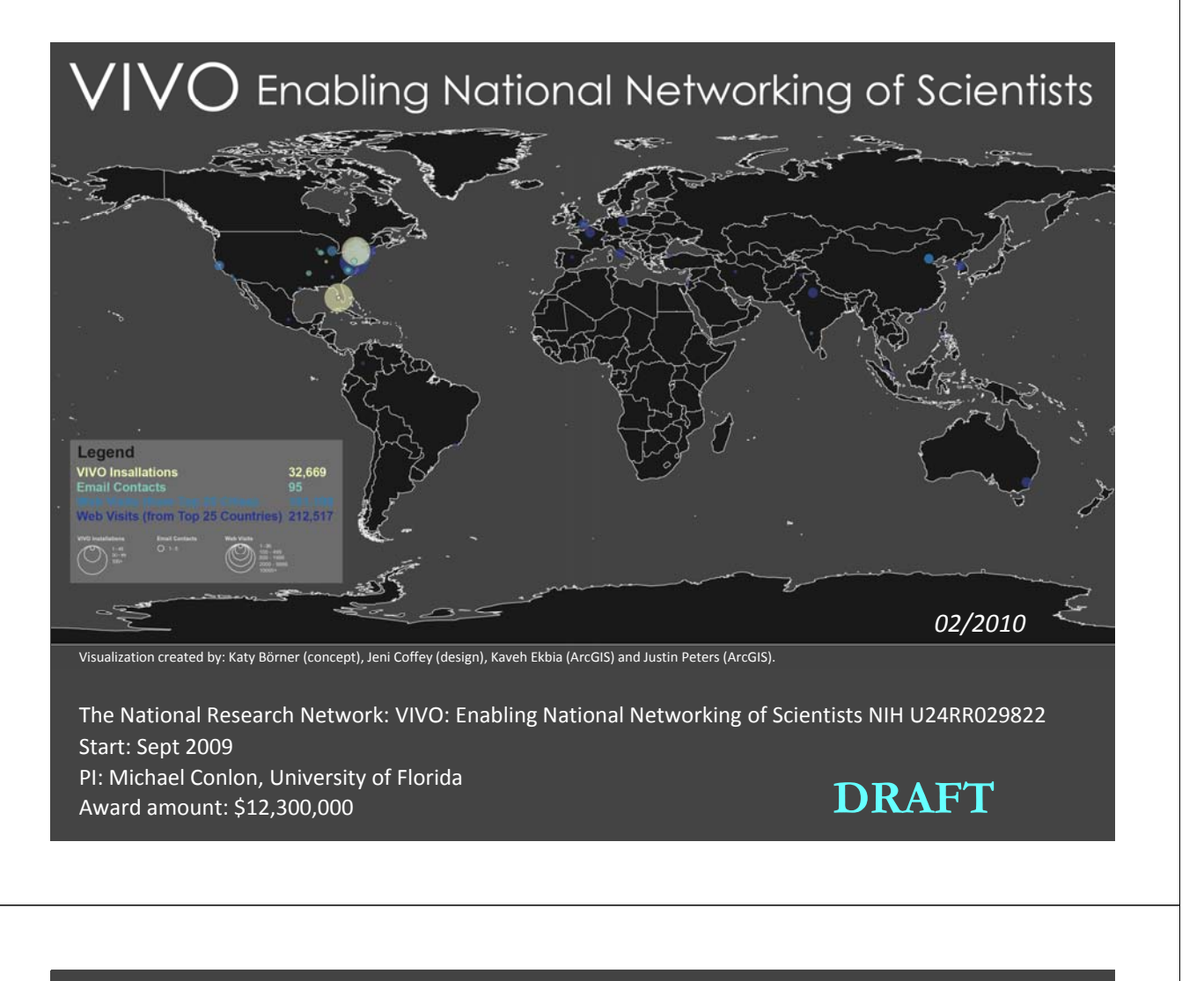

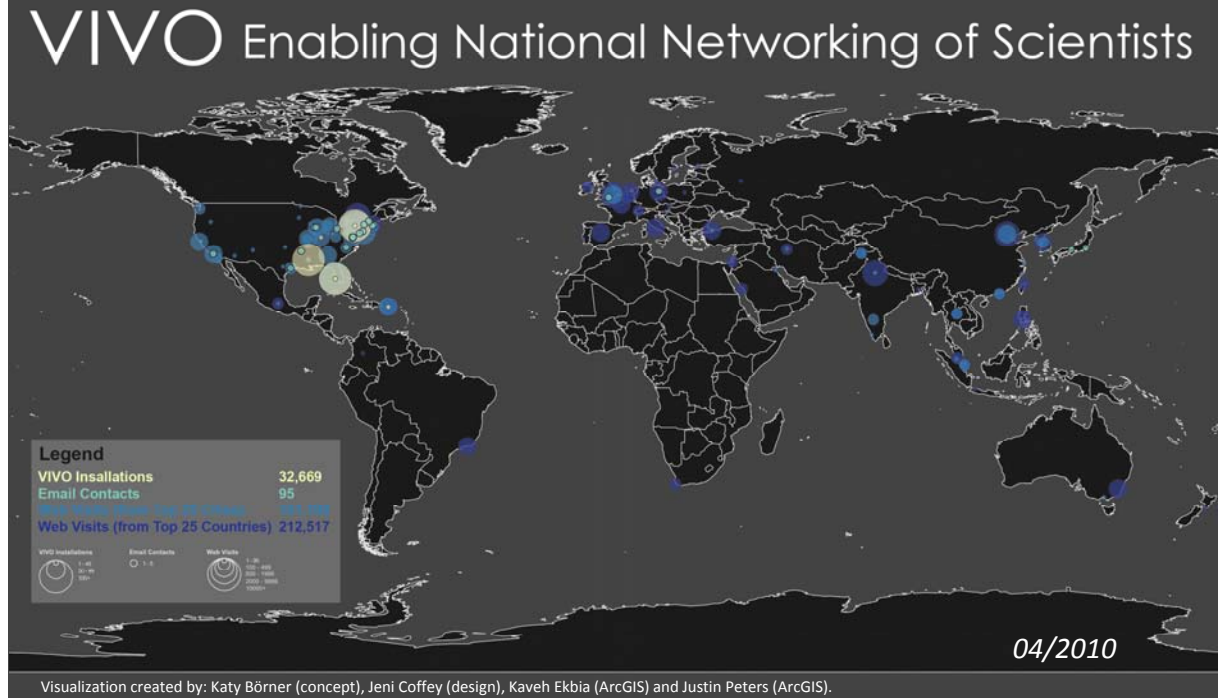

Shown are the number of people profiles in the 7 different installation sites. Email contacts by data and service providers as well as institutions interested to adopt VIVO. The number of visitors on http://vivoweb.org **DRAFT** 

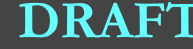

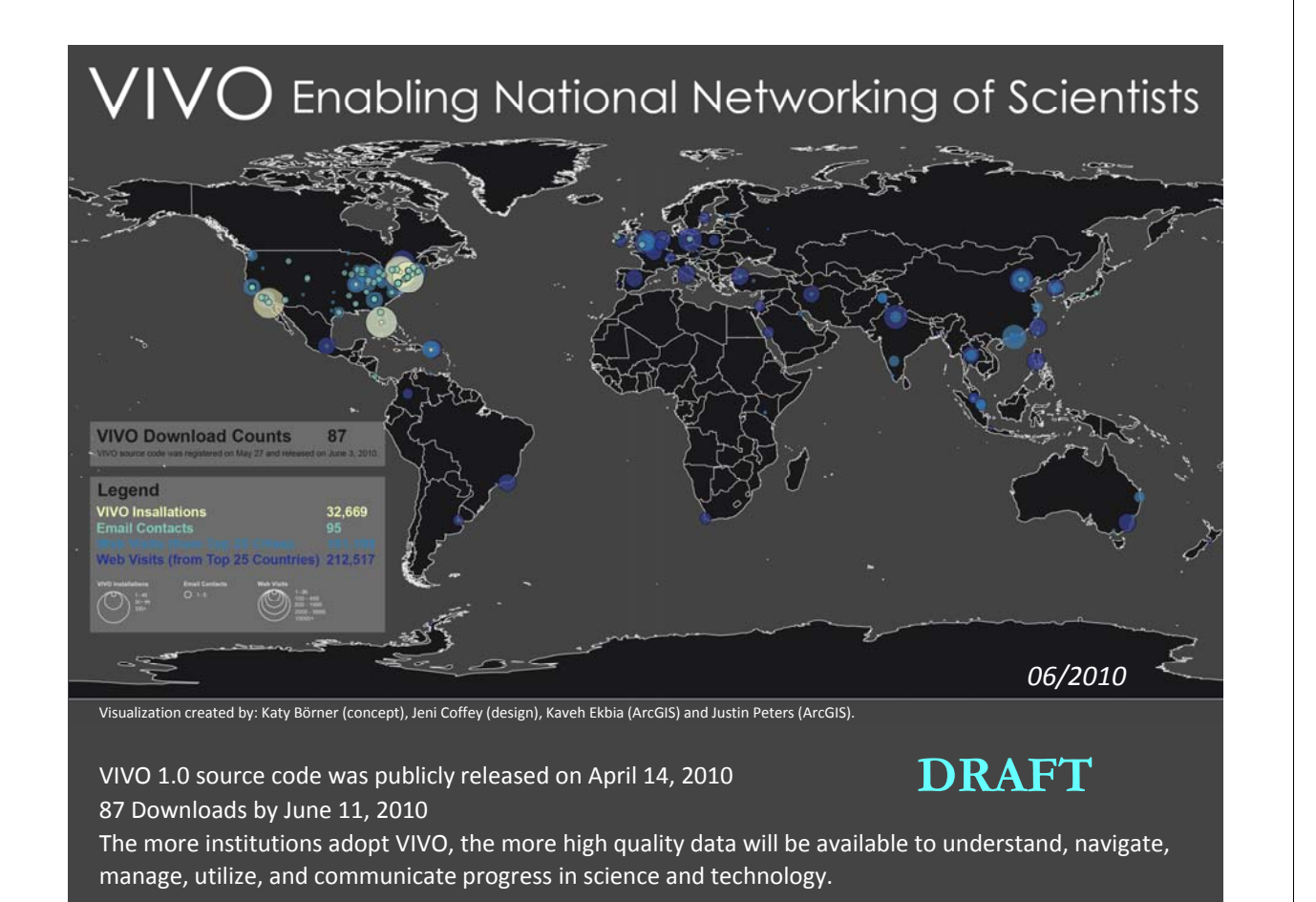

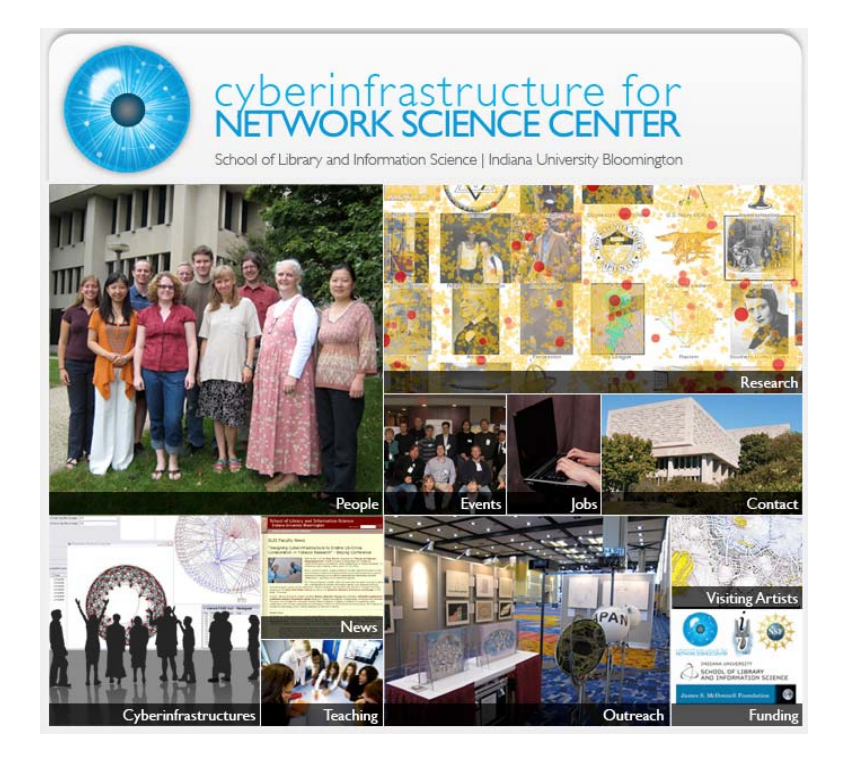

All papers, maps, cyberinfrastructures, talks, press are linked from http://cns.slis.indiana.edu